## This is CS50

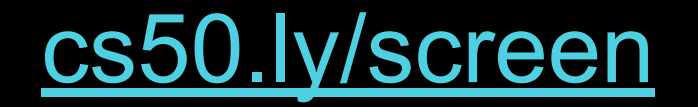

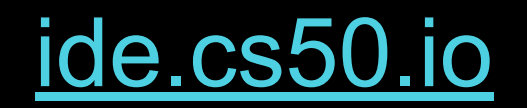

## This is CS50

```
#include <stdio.h>
int main(void)
{
     printf("hello, world\n");
}
```
 make hello

 $./$ hello

clang hello.c

 $./a.out$ 

clang -o hello hello.c

./hello

#include <stdio.h>

```
int main(void)
{
     printf("hello, world\n");
}
```

```
#include <cs50.h>
#include <stdio.h>
```

```
int main(void)
{
     string name = get_string("What's your name? ");
    printf("hello, %s\n", name);
}
```
clang -o hello hello.c -lcs50 ./hello

make hello

 $./$ hello

compiling

compiling

assembling

compiling

assembling

```
#include <cs50.h>
#include <stdio.h>
```

```
int main(void)
{
     string name = get_string("What's your name? ");
    printf("hello, %s\n", name);
}
```

```
#include <cs50.h>
#include <stdio.h>
```

```
int main(void)
{
     string name = get_string("What's your name? ");
    printf("hello, %s\n", name);
}
```

```
string get_string(string prompt);
#include <stdio.h>
```

```
int main(void)
{
     string name = get_string("What's your name? ");
     printf("hello, %s\n", name);
}
```

```
string get_string(string prompt);
#include <stdio.h>
```

```
int main(void)
{
     string name = get_string("What's your name? ");
     printf("hello, %s\n", name);
}
```

```
string get_string(string prompt);
int printf(string format, ...);
```

```
int main(void)
{
     string name = get_string("What's your name? ");
     printf("hello, %s\n", name);
}
```

```
...
string get_string(string prompt);
int printf(string format, ...);
...
int main(void)
{
     string name = get_string("What's your name? ");
    printf("hello, %s\n", name);
}
```
compiling

assembling

```
...
string get_string(string prompt);
int printf(string format, ...);
...
int main(void)
{
     string name = get_string("What's your name? ");
    printf("hello, %s\n", name);
}
```
... main:  $\qquad \qquad \qquad \text{main:} \qquad \qquad$  .cfi\_startproc # BB#0: pushq %rbp .Ltmp0: .cfi\_def\_cfa\_offset 16 .Ltmp1: .cfi\_offset %rbp, -16 movq %rsp, %rbp .Ltmp2: .cfi\_def\_cfa\_register %rbp subq \$16, %rsp xorl %eax, %eax movl %eax, %edi movabsq \$.L.str, %rsi movb \$0, %al callq get\_string movabsq \$.L.str.1, %rdi movq %rax, -8(%rbp) movq -8(%rbp), %rsi movb \$0, %al callq printf

... main: #  $\omega$  #  $\omega$  #  $\omega$  #  $\omega$  #  $\omega$  +  $\omega$  .cfi\_startproc # BB#0: pushq %rbp .Ltmp0: .cfi\_def\_cfa\_offset 16 .Ltmp1: .cfi\_offset %rbp, -16 movq %rsp, %rbp .Ltmp2: .cfi\_def\_cfa\_register %rbp subq \$16, %rsp xorl %eax, %eax movl %eax, %edi movabsq \$.L.str, %rsi movb \$0, %al callq get\_string movabsq \$.L.str.1, %rdi movq %rax, -8(%rbp) movq -8(%rbp), %rsi movb \$0, %al callq printf

... main:  $\qquad \qquad \qquad \text{main:} \qquad \qquad$  .cfi\_startproc # BB#0: pushq %rbp .Ltmp0: .cfi\_def\_cfa\_offset 16 .Ltmp1: .cfi\_offset %rbp, -16 movq %rsp, %rbp .Ltmp2: .cfi\_def\_cfa\_register %rbp subq \$16, %rsp xorl %eax, %eax movl %eax, %edi movabsq \$.L.str, %rsi movb \$0, %al callq get\_string movabsq \$.L.str.1, %rdi movq %rax, -8(%rbp) movq -8(%rbp), %rsi movb \$0, %al callq printf

compiling

assembling

... main:  $\qquad \qquad \qquad \text{main:} \qquad \qquad$  .cfi\_startproc # BB#0: pushq %rbp .Ltmp0: .cfi\_def\_cfa\_offset 16 .Ltmp1: .cfi\_offset %rbp, -16 movq %rsp, %rbp .Ltmp2: .cfi\_def\_cfa\_register %rbp subq \$16, %rsp xorl %eax, %eax movl %eax, %edi movabsq \$.L.str, %rsi movb \$0, %al callq get\_string movabsq \$.L.str.1, %rdi movq %rax, -8(%rbp) movq -8(%rbp), %rsi movb \$0, %al callq printf

 $\ddotsc$ 

compiling

assembling

```
#include <cs50.h>
#include <stdio.h>
```

```
int main(void)
{
     string name = get_string("What's your name? ");
    printf("hello, %s\n", name);
}
```

```
#include <cs50.h>
#include <stdio.h>
```

```
int main(void)
{
     string name = get_string("What's your name? ");
    printf("hello, %s\n", name);
}
```

```
#include <cs50.h>
#include <stdio.h>
```

```
int main(void)
{
     string name = get_string("What's your name? ");
    printf("hello, %s\n", name);
}
```

```
#include <cs50.h>
#include <stdio.h>
```

```
int main(void)
{
     string name = get_string("What's your name? ");
    printf("hello, %s\n", name);
}
```
hello.c
### hello.c

cs50.c

### hello.c

cs50.c

### stdio.c

 $\ddotsc$ 

 $c$ s50. $c$ 

stdio.c

 $\ddotsc$ 

 $\cdot$  . .

stdio.c

 $\cdot$  . .

 0000000001001000...01111111010001010100110001000110000000100000000100000001000000000000000000000000000 00000000000000000000000000000000000...0010111101101100011010010110001001100011001011100111001101101111 101101011110000011100000110110001011010011011000110100...

preprocessing

compiling

assembling

linking

compiling

# debugging

Photo # NH 96566-KN (Color) First Computer "Bug", 1947 92  $9/9$ " stopped - anchen / {1.2700 9.032 847 025 antan started  $0800$ 1000  $9.037846.995$  conser  $23657647560$  + 415925059(-2)  $13^{\circ}$ UC (032) MP - MC (03) PROZ 2.130476415  $conv4 = 2.130676415$ Palmy Relays 6-2 m 033 failed spiral sped test  $2145$ Started Cosine Tape (Sine check)  $1100$ Storted Multy Adder Test.  $1525$ Relay to Panel  $1545$  $\overline{r}$ 145% andanyed started. case of buy being found. 1700 closed dom.

## In tuday, changed i vien tit.  $1100$  $1525$

 $ISS$ 

Relay 70 Panel F

15% andany et actual case of bug being found.

style50

check50

style50

check50

printf

style50

check50

 $printf$ 

debug50

style50

check50

printf

debug50

ddb

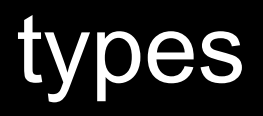

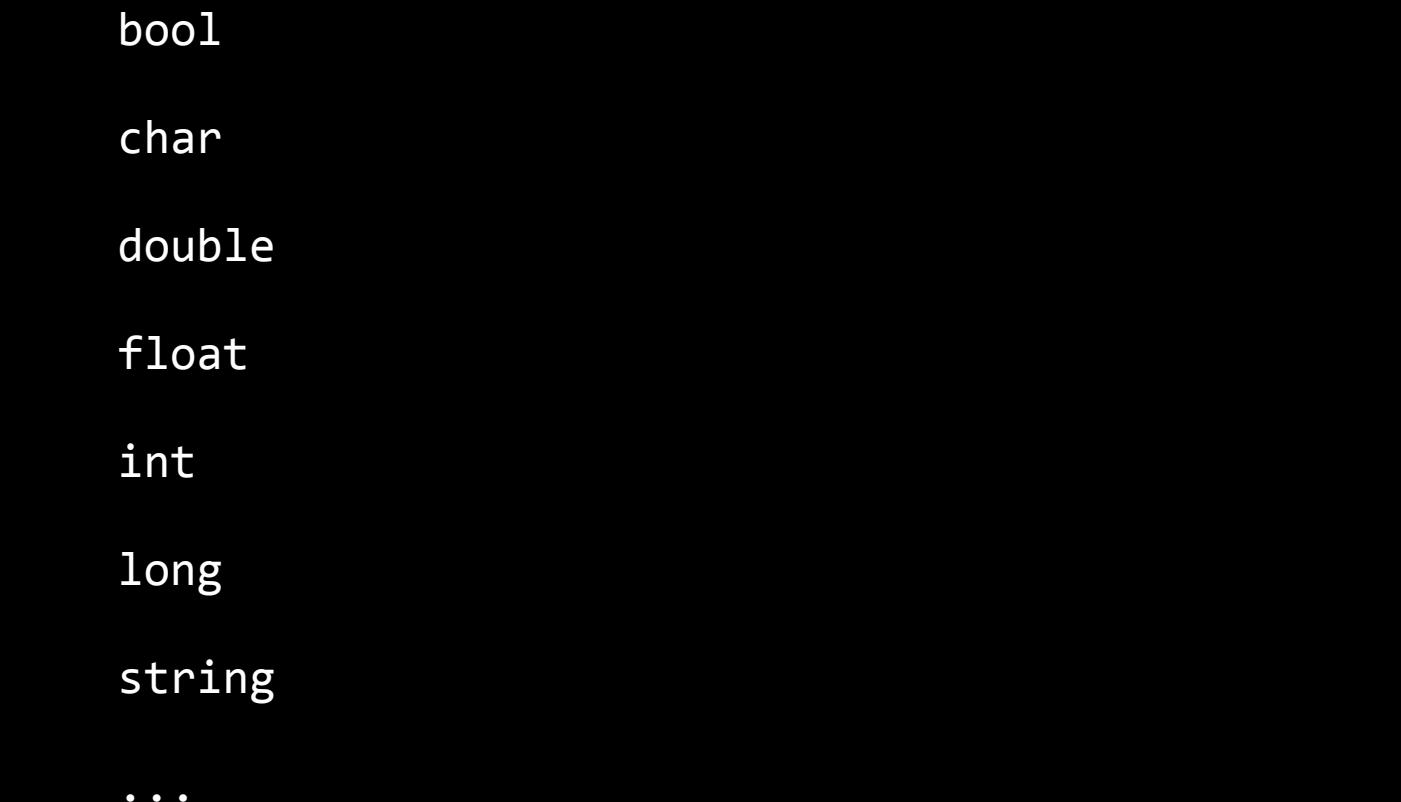

bool 1 byte

char 1 byte

double 8 bytes

float 4 bytes

int 4 bytes

long 8 bytes

string ? bytes

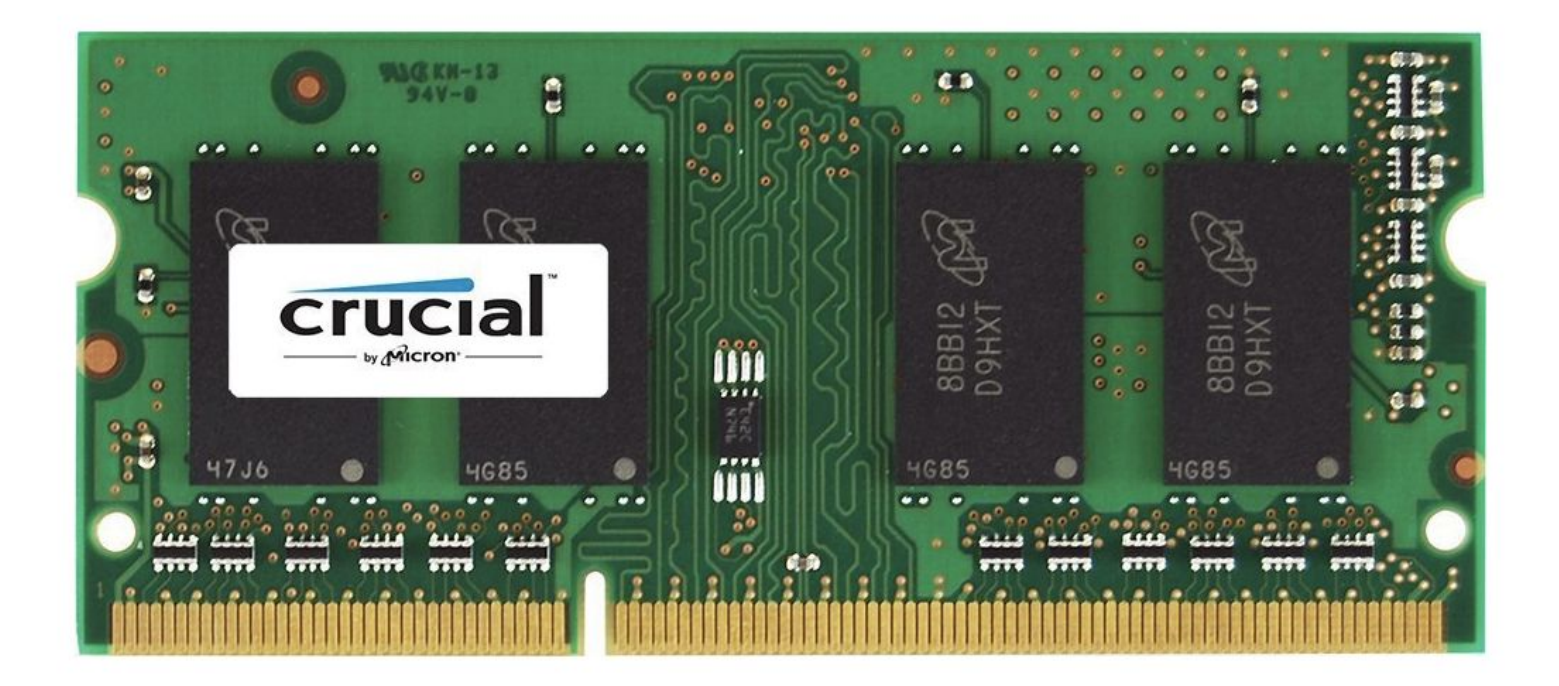

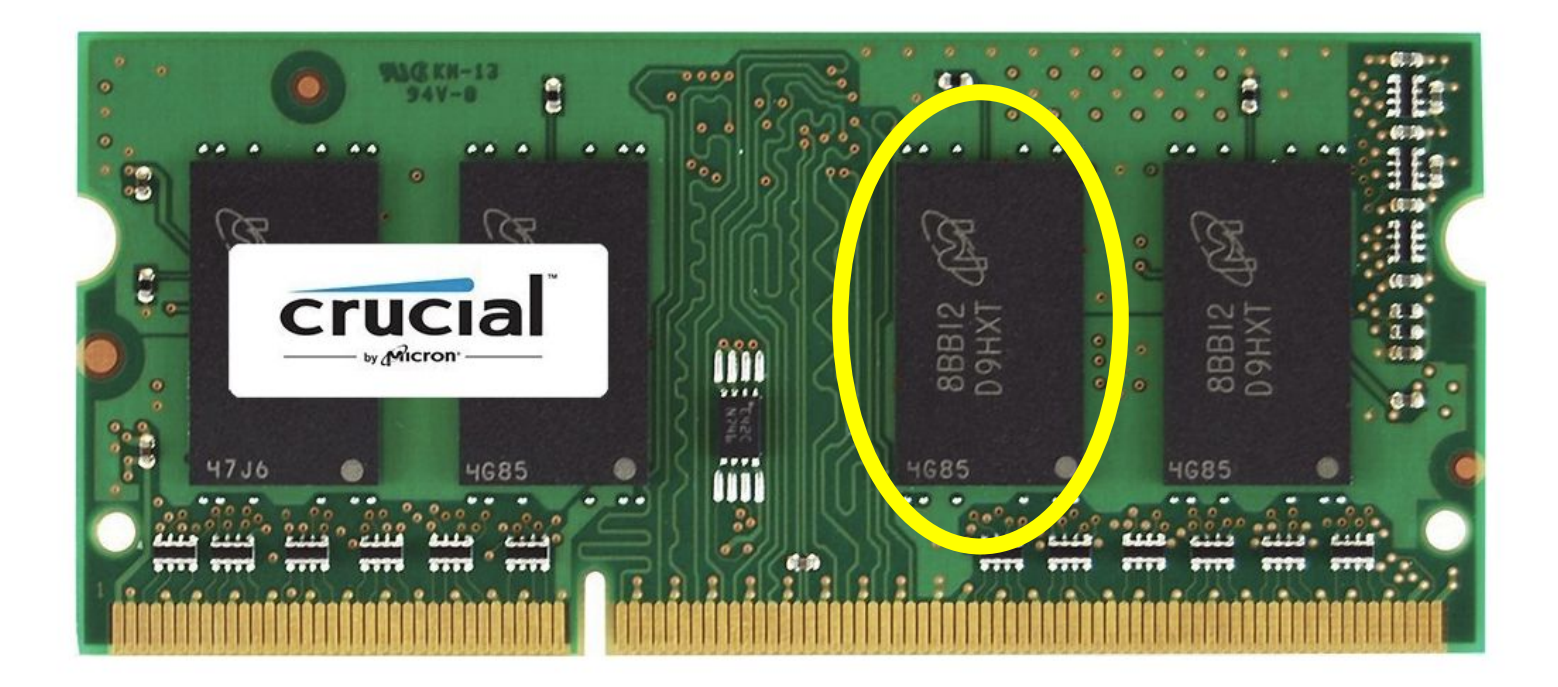

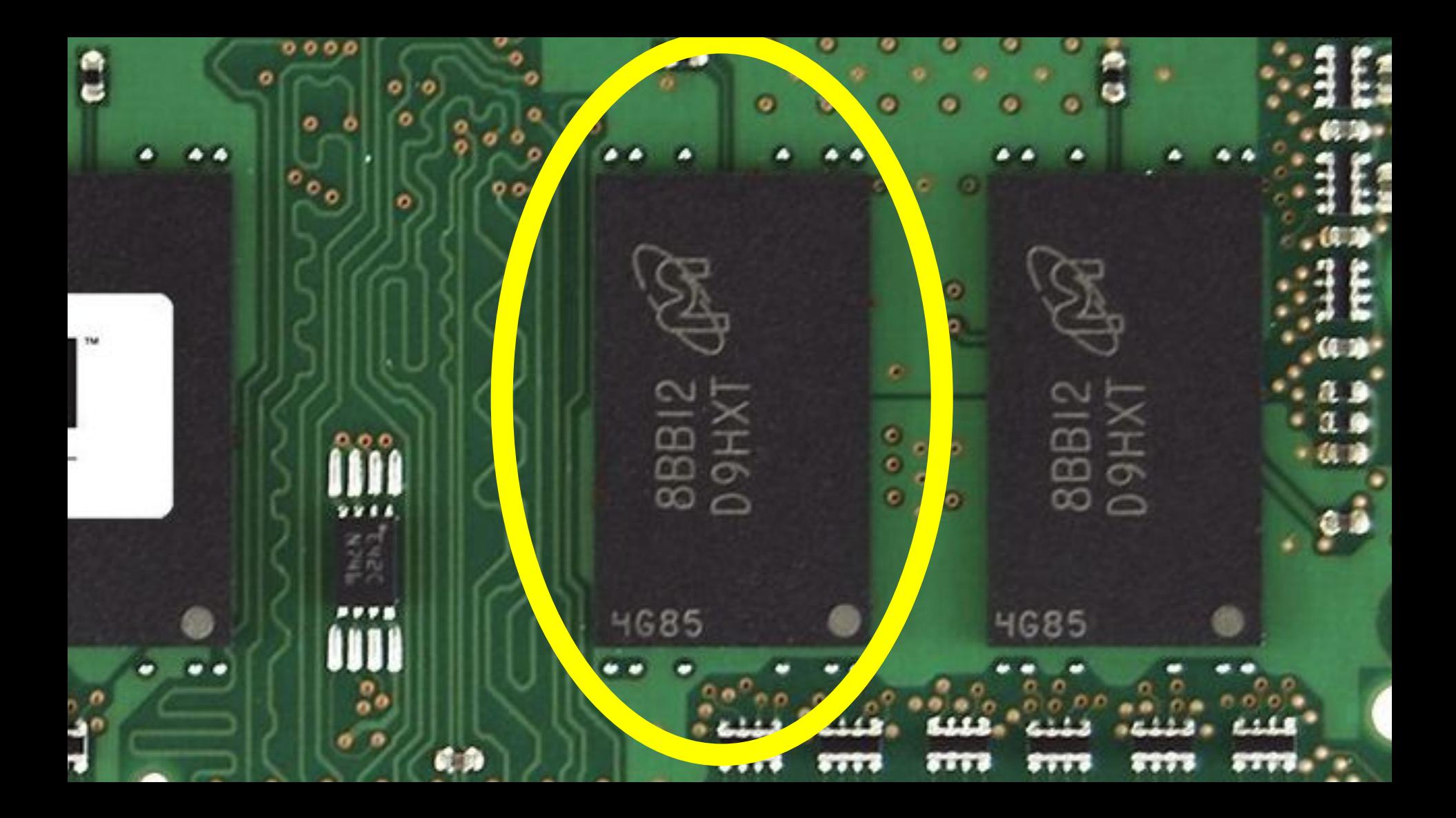

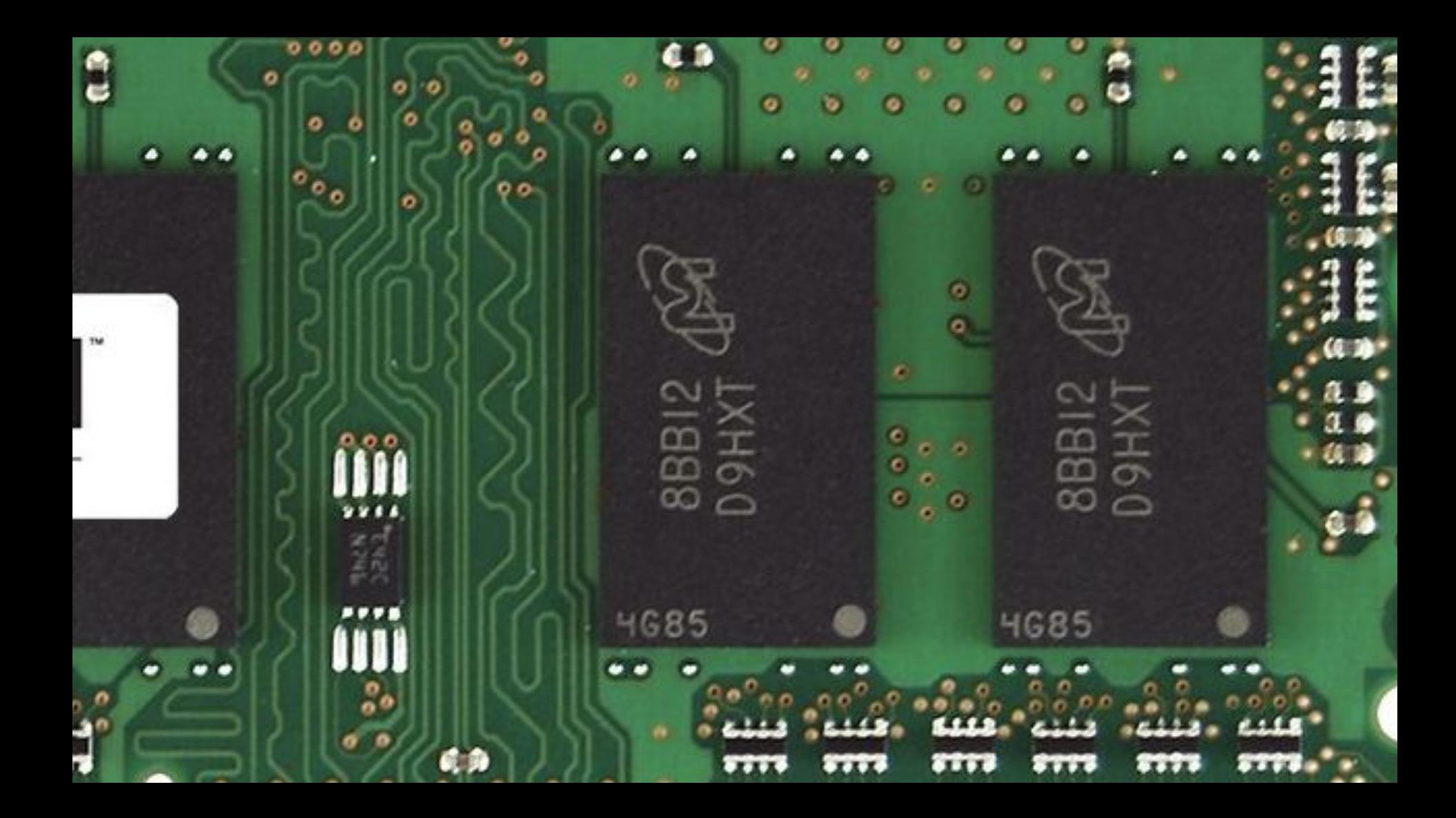

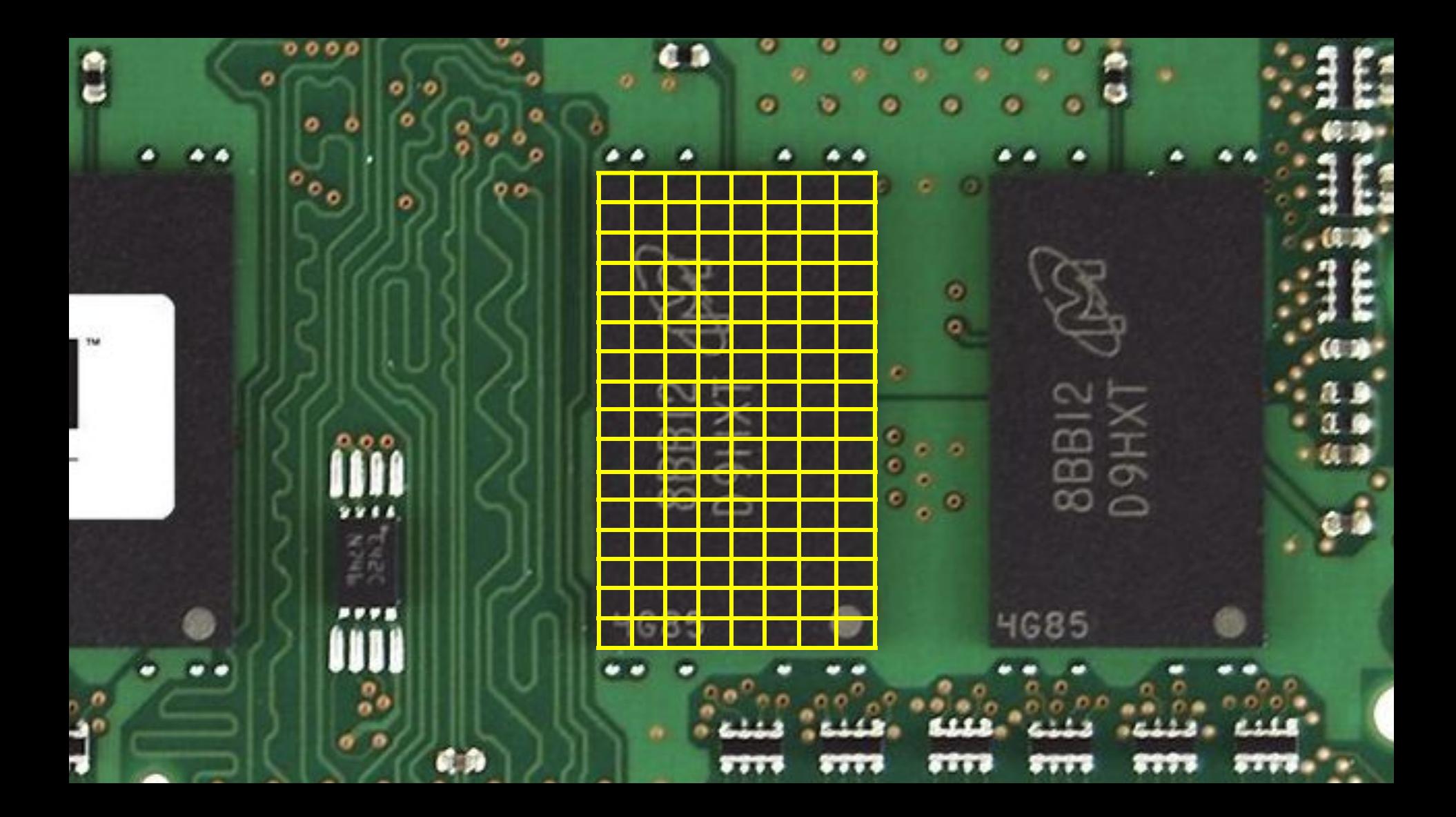

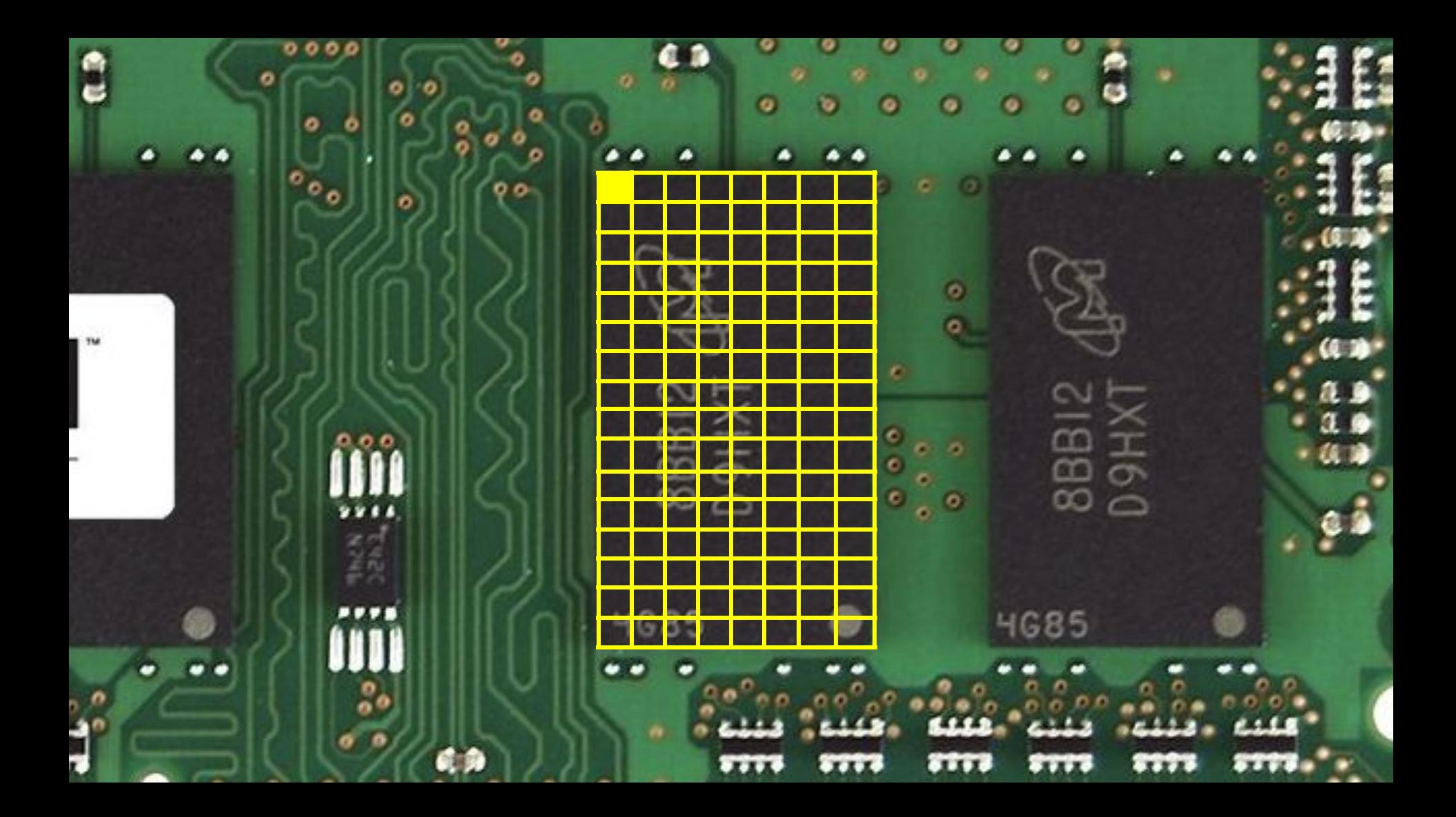

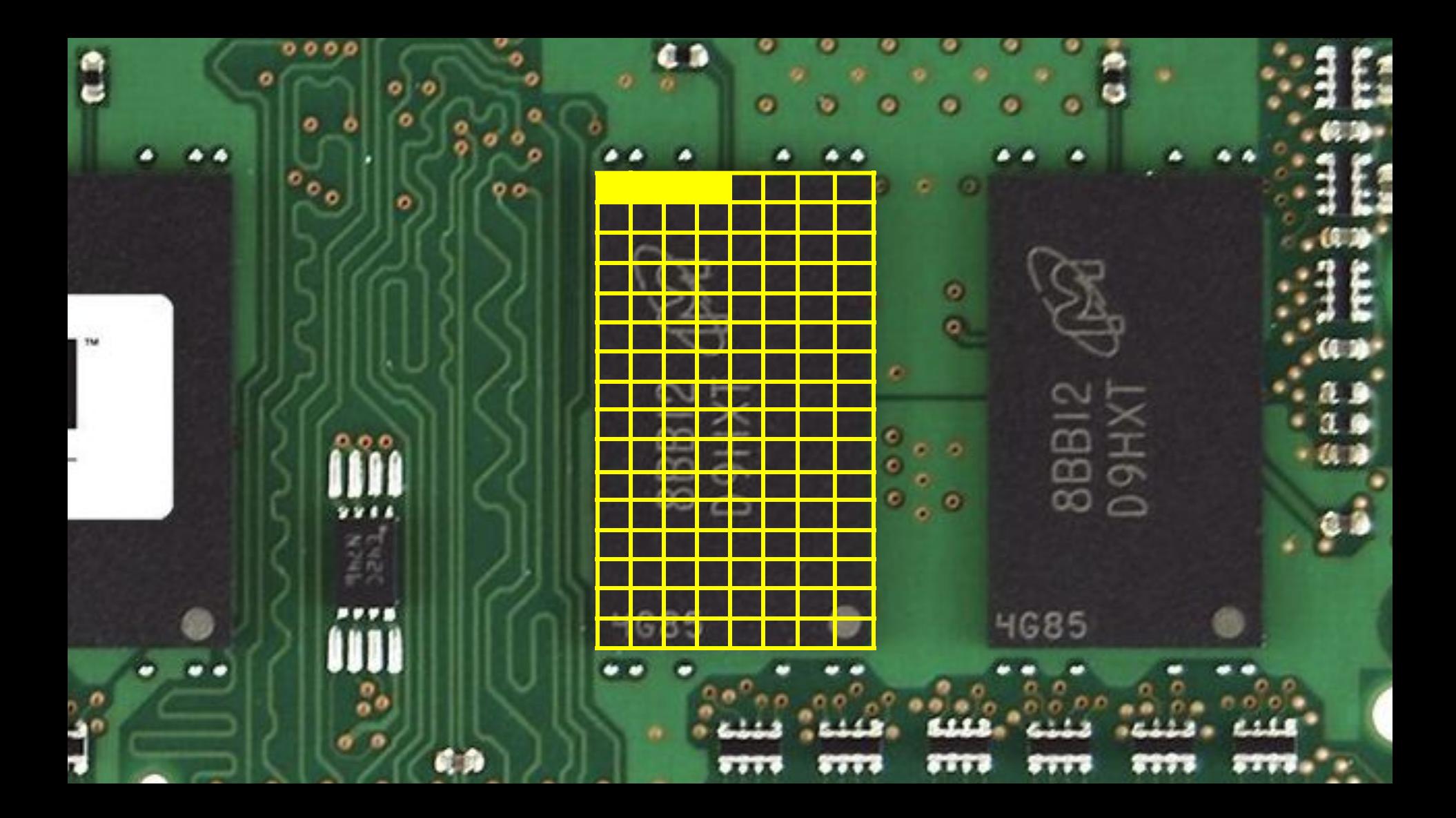

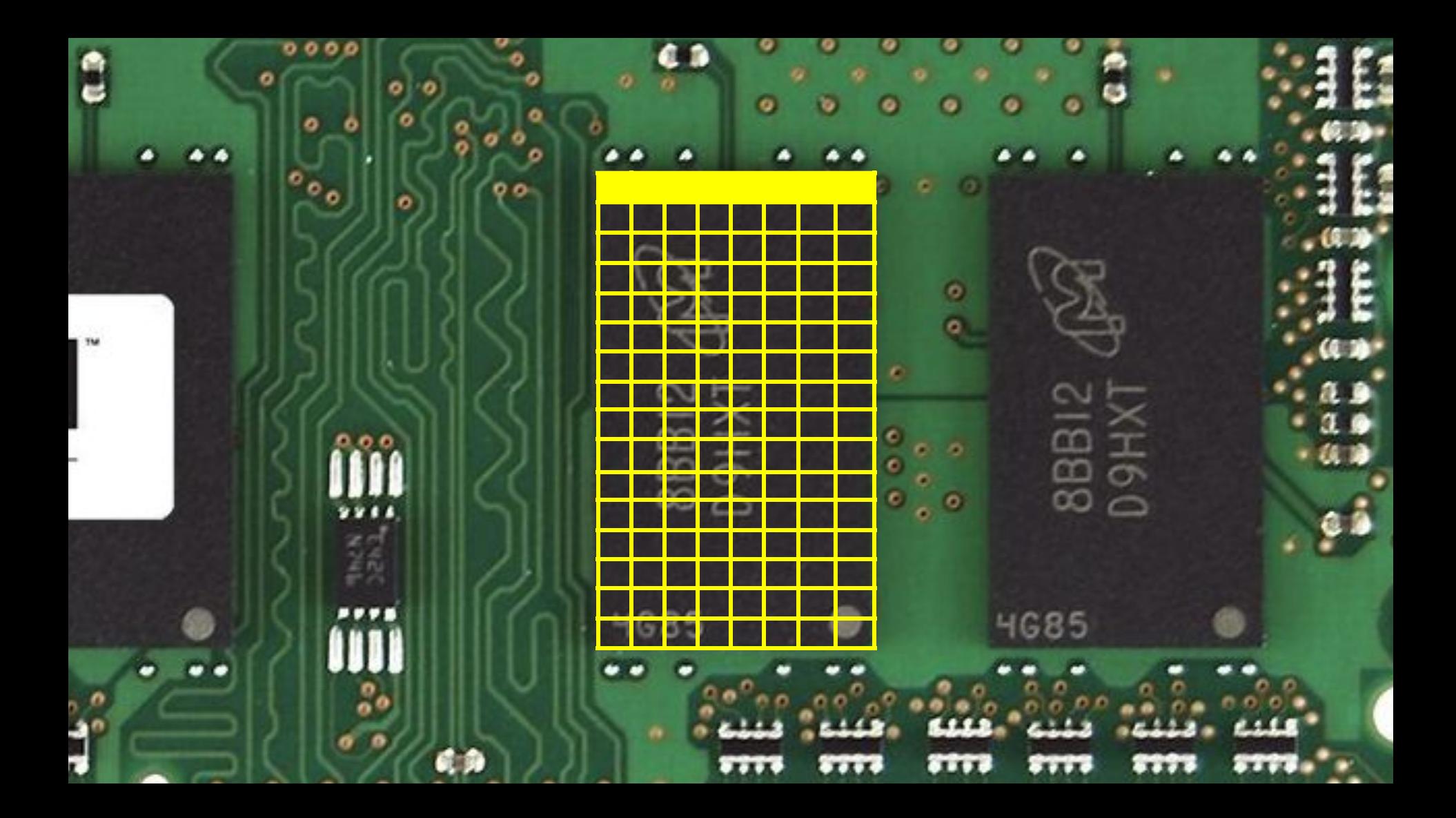

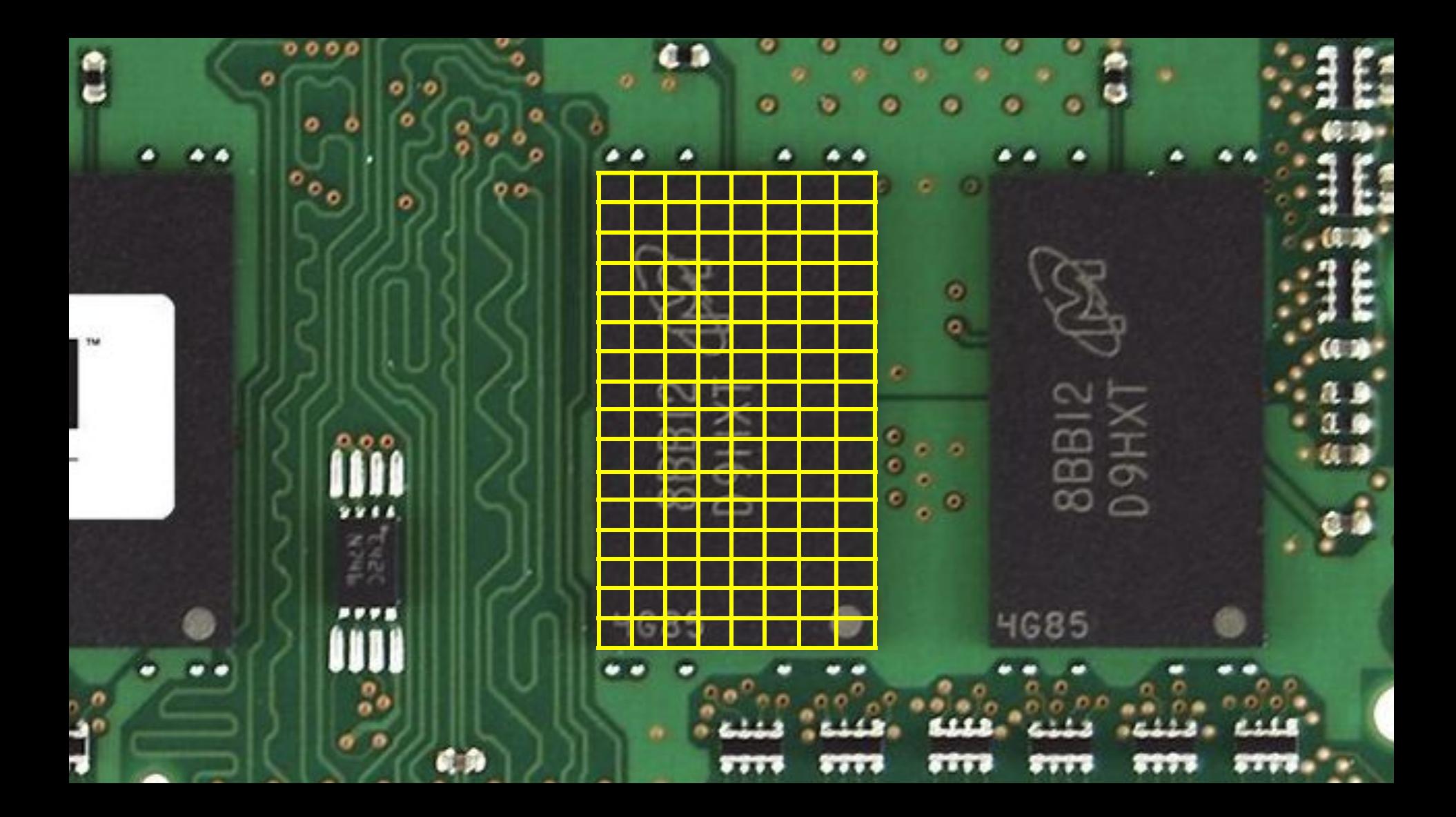

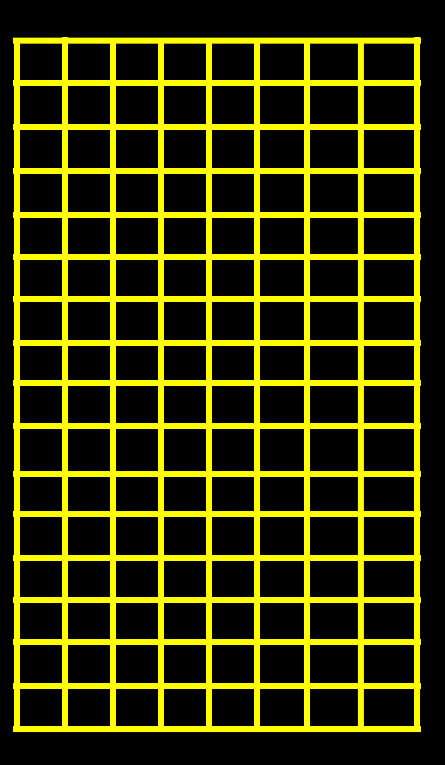

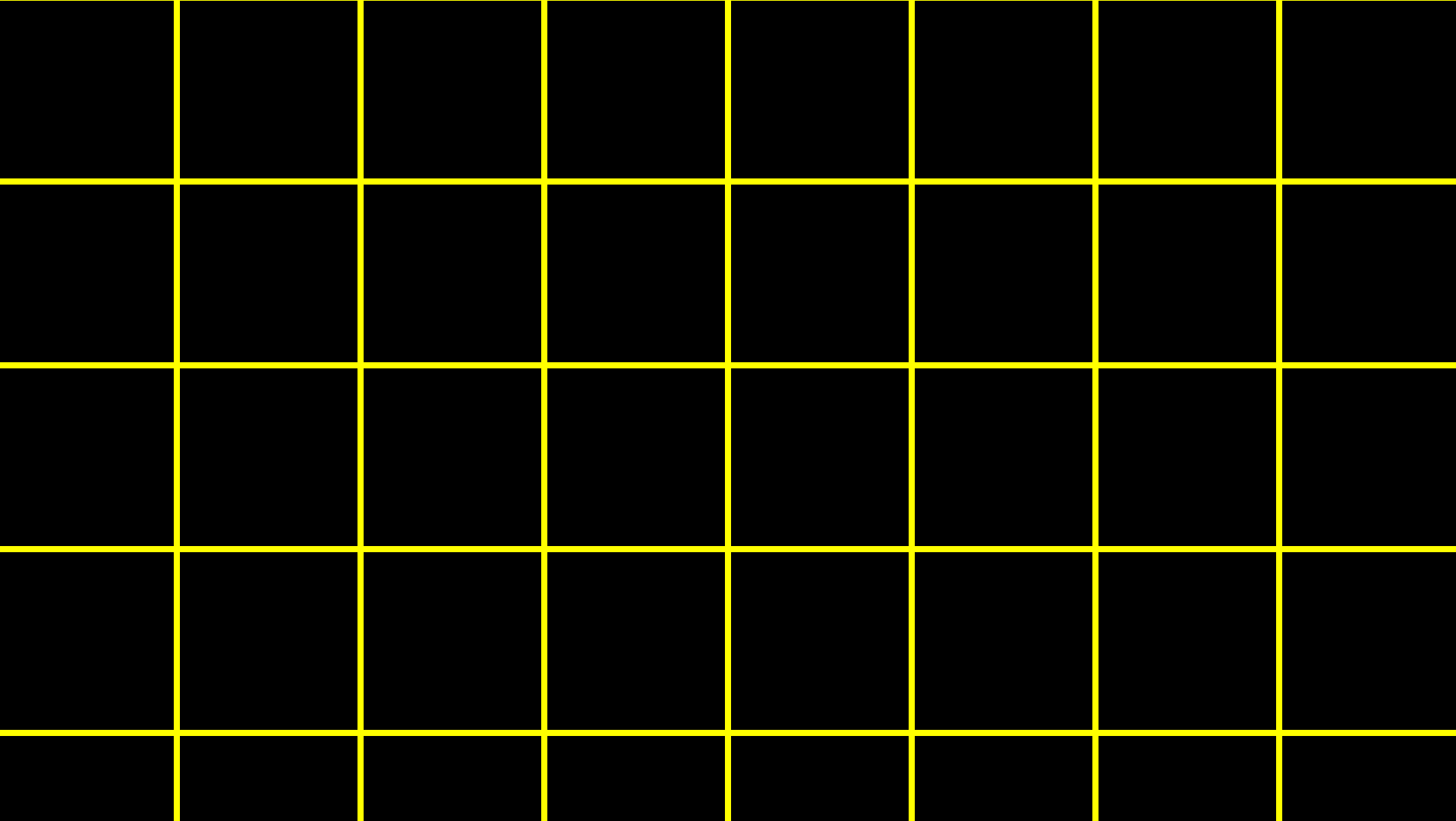

int score $1 = 72$ ; int score $2 = 73$ ; int score $3 = 33$ ;

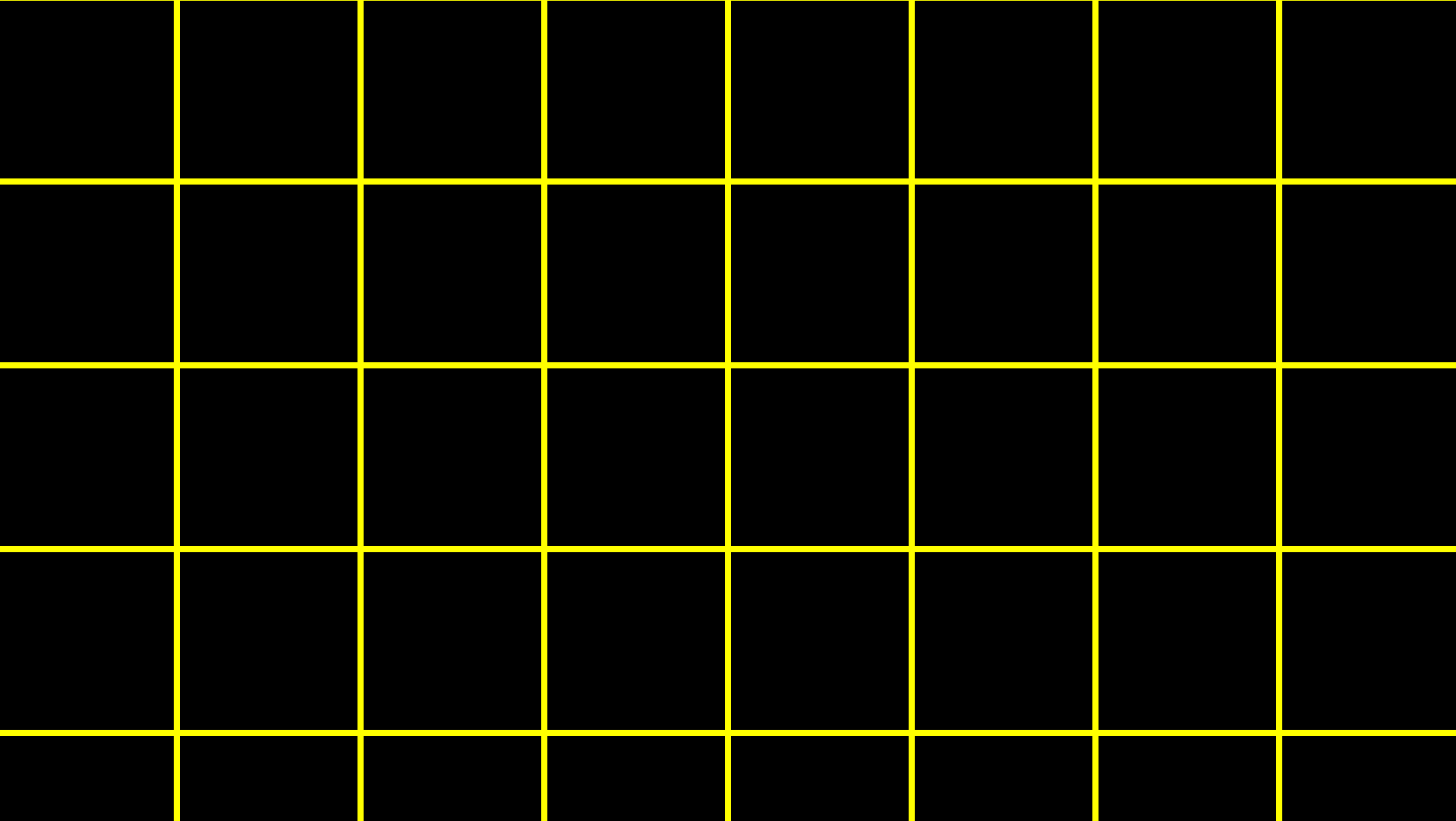

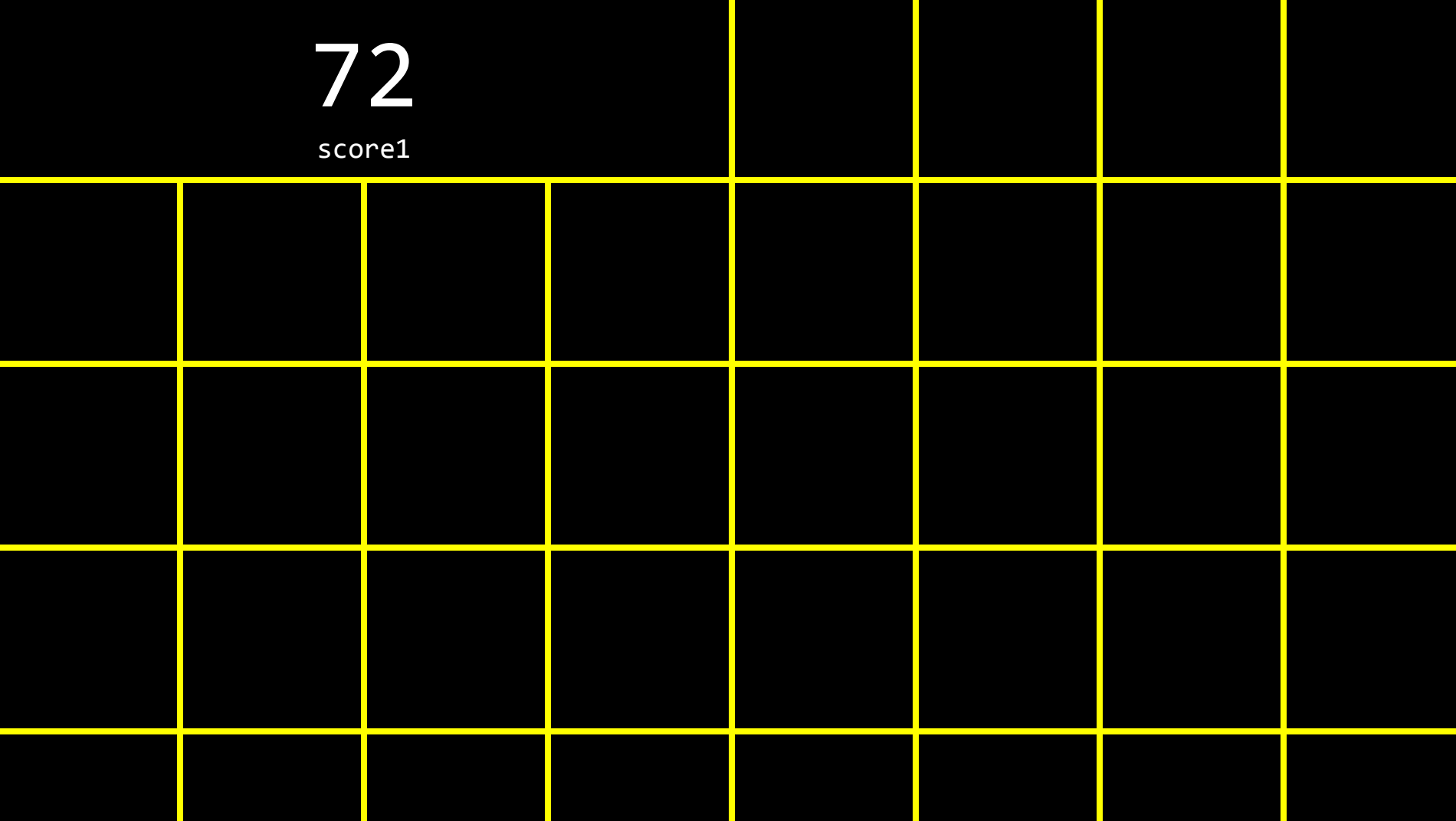

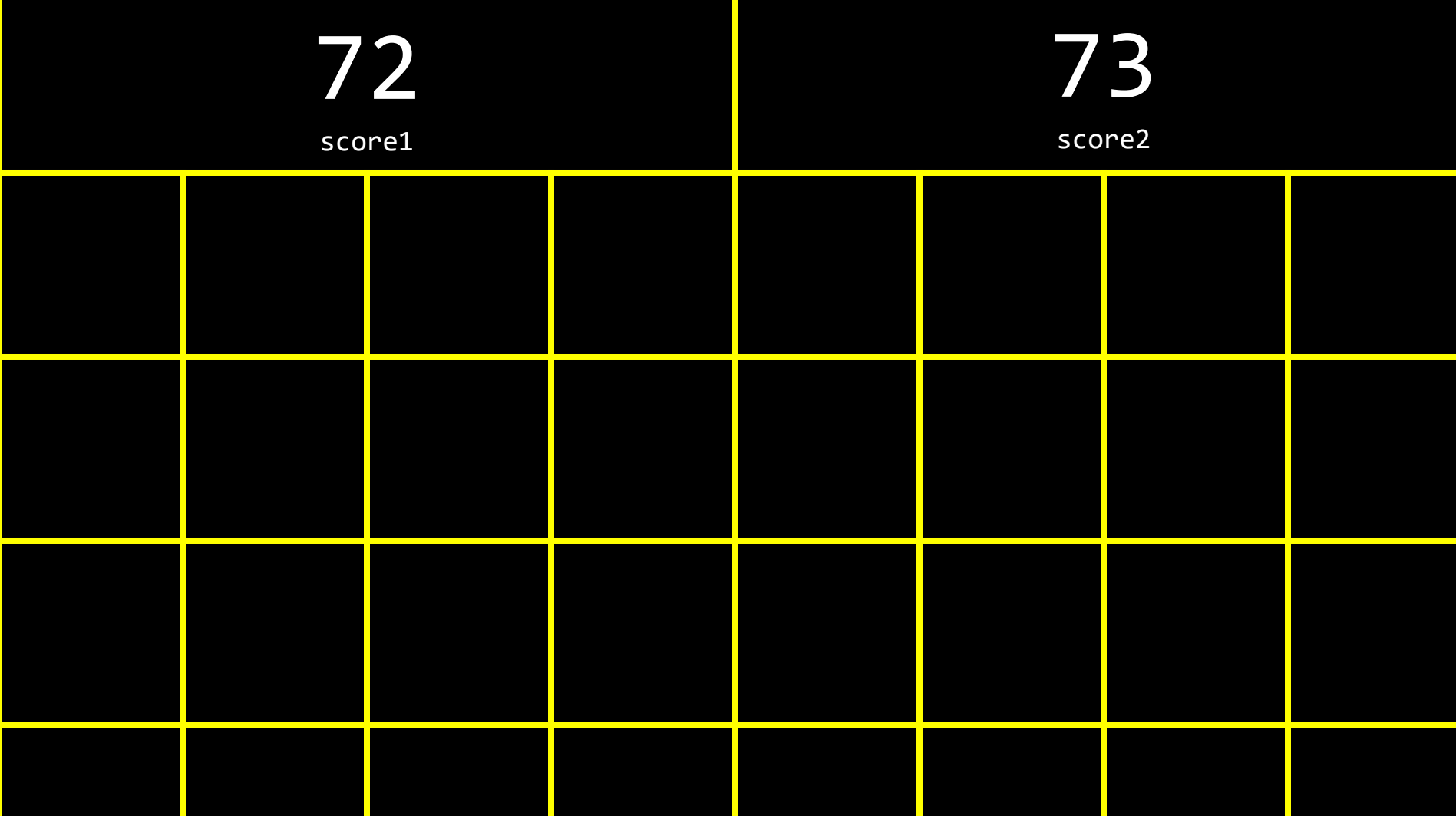

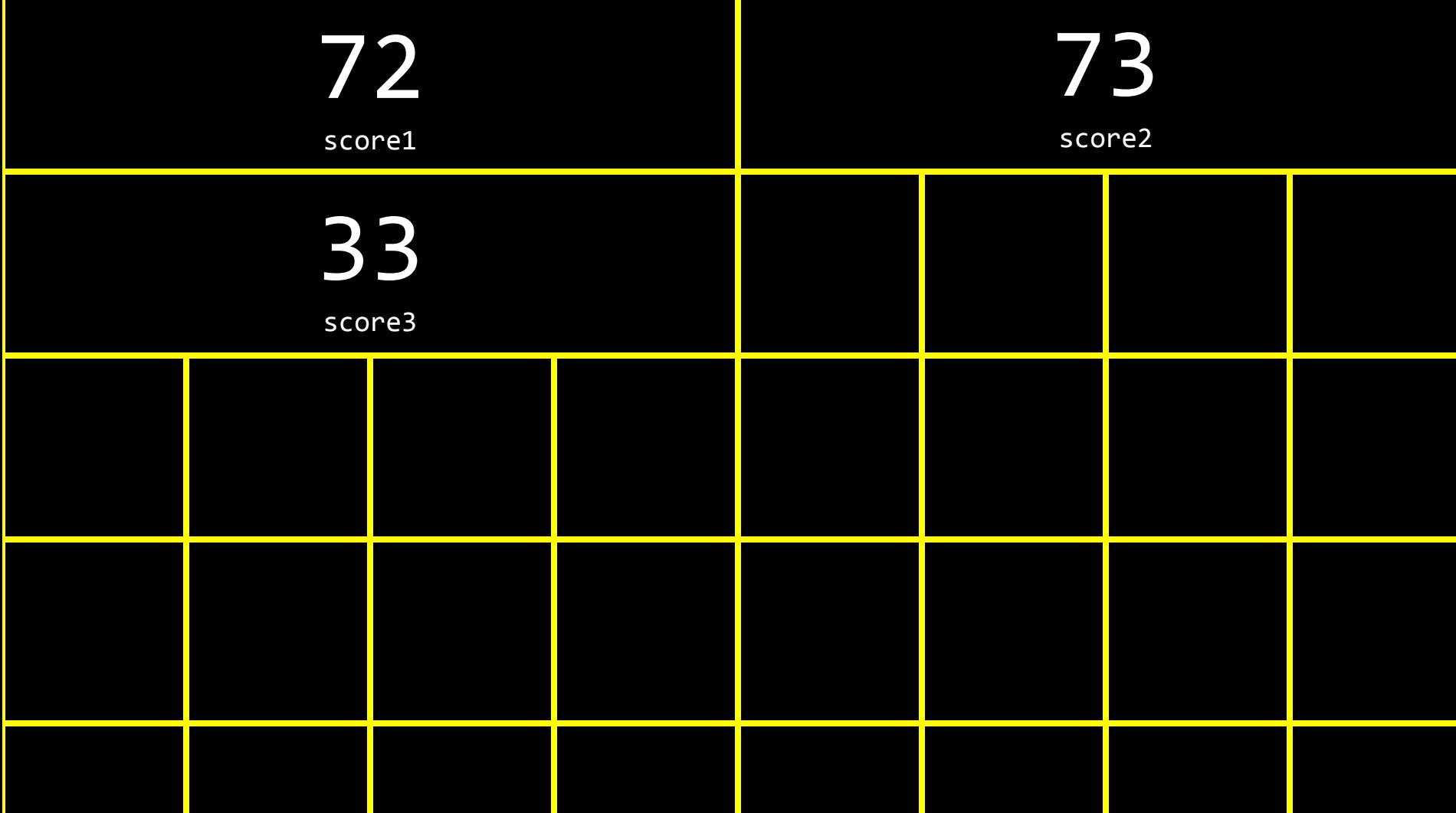

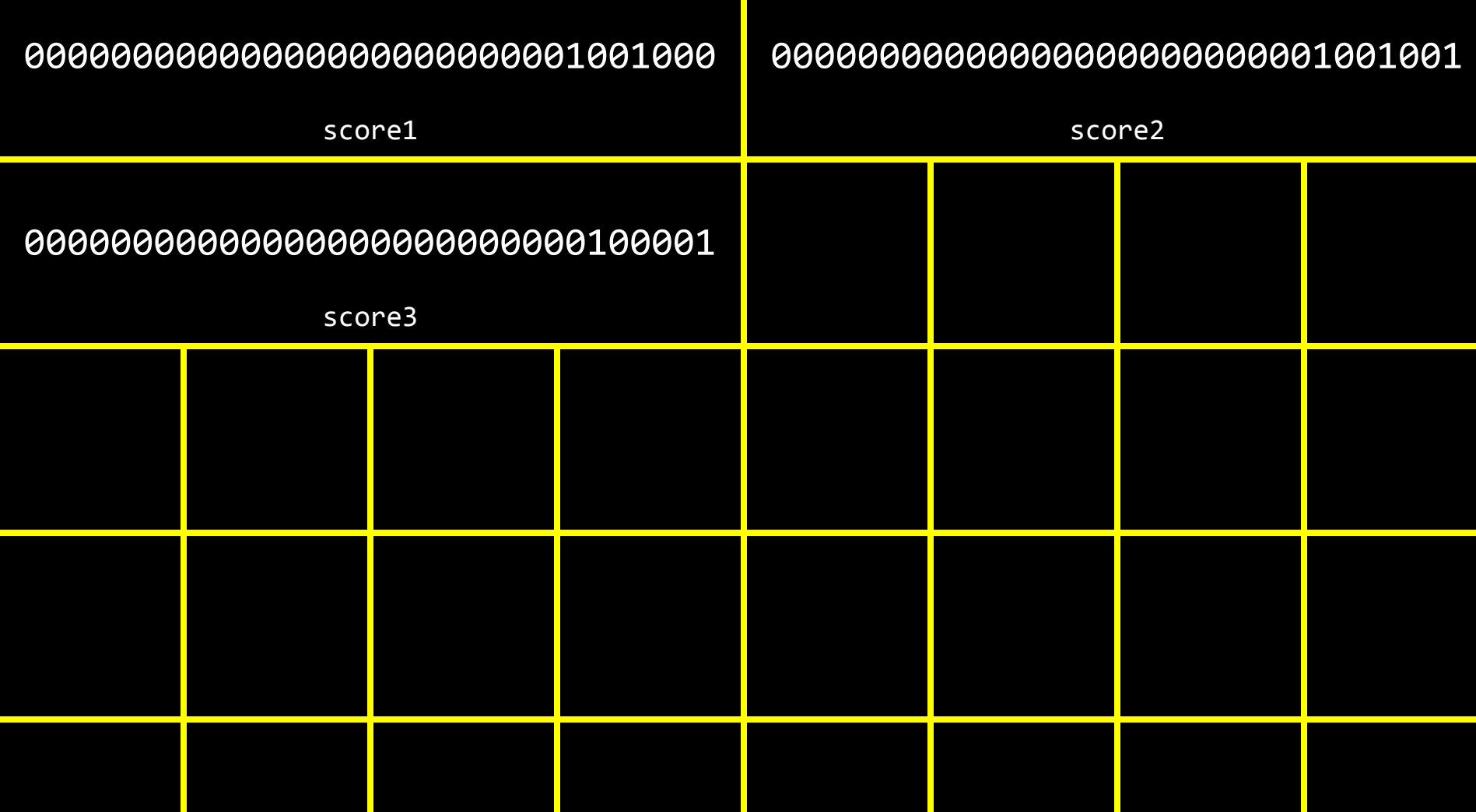

int score $1 = 72$ ; int score $2 = 73$ ; int score $3 = 33$ ;
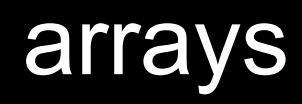

int scores[3];

```
int scores[3];
scores[0] = 72;
scores[1] = 73;
scores[2] = 33;
```
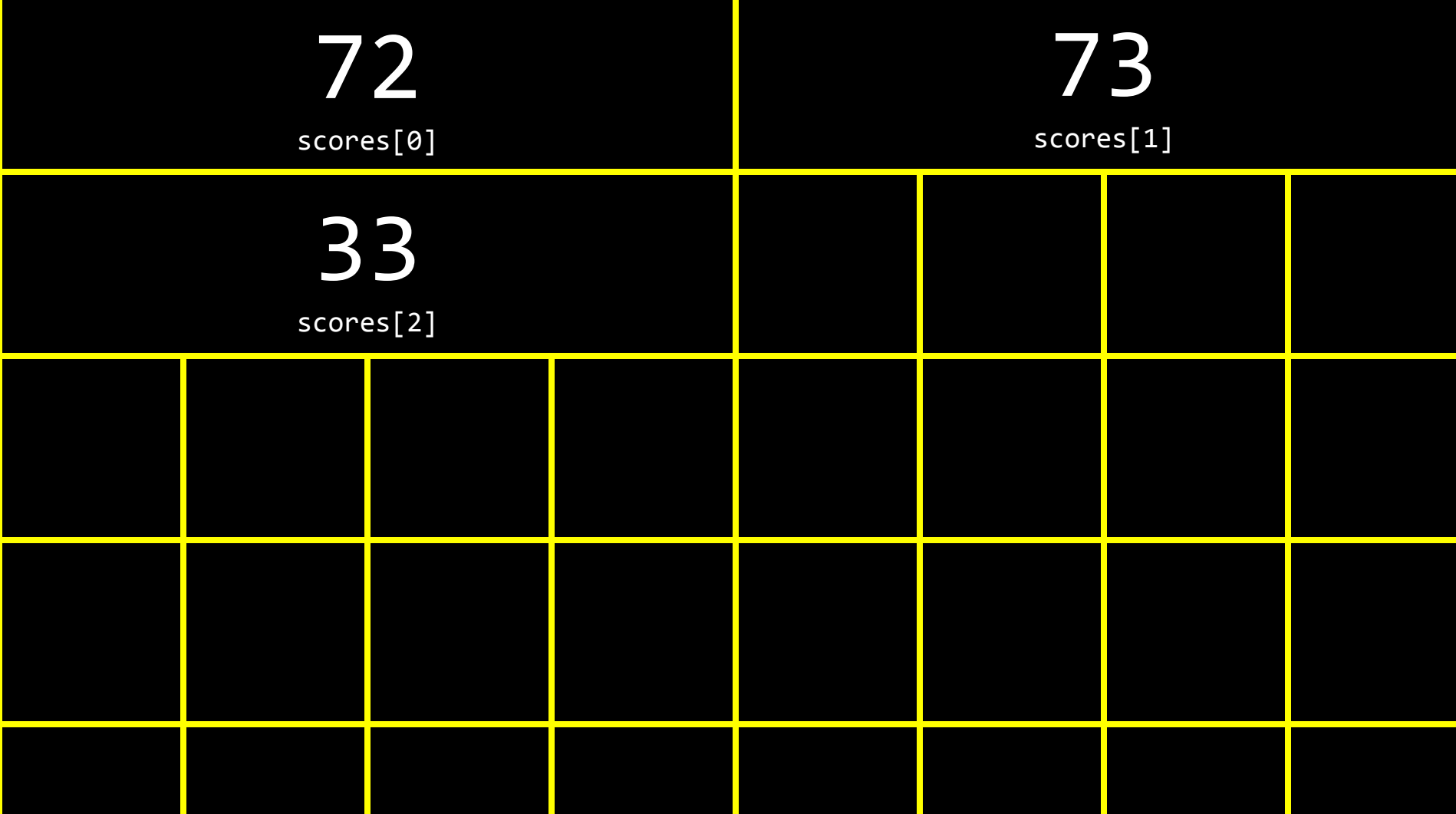

#### constants

char  $c = '#';$ 

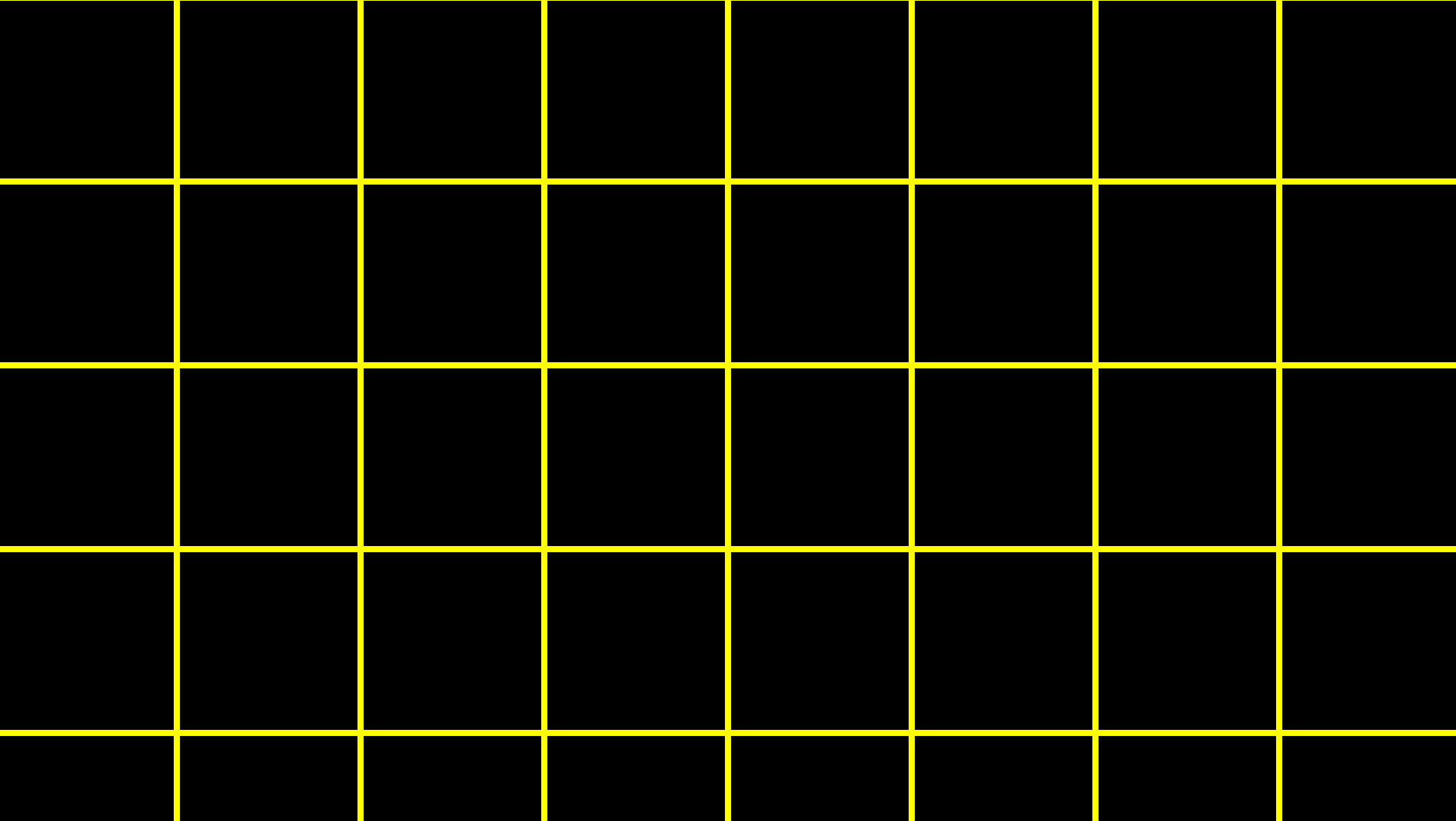

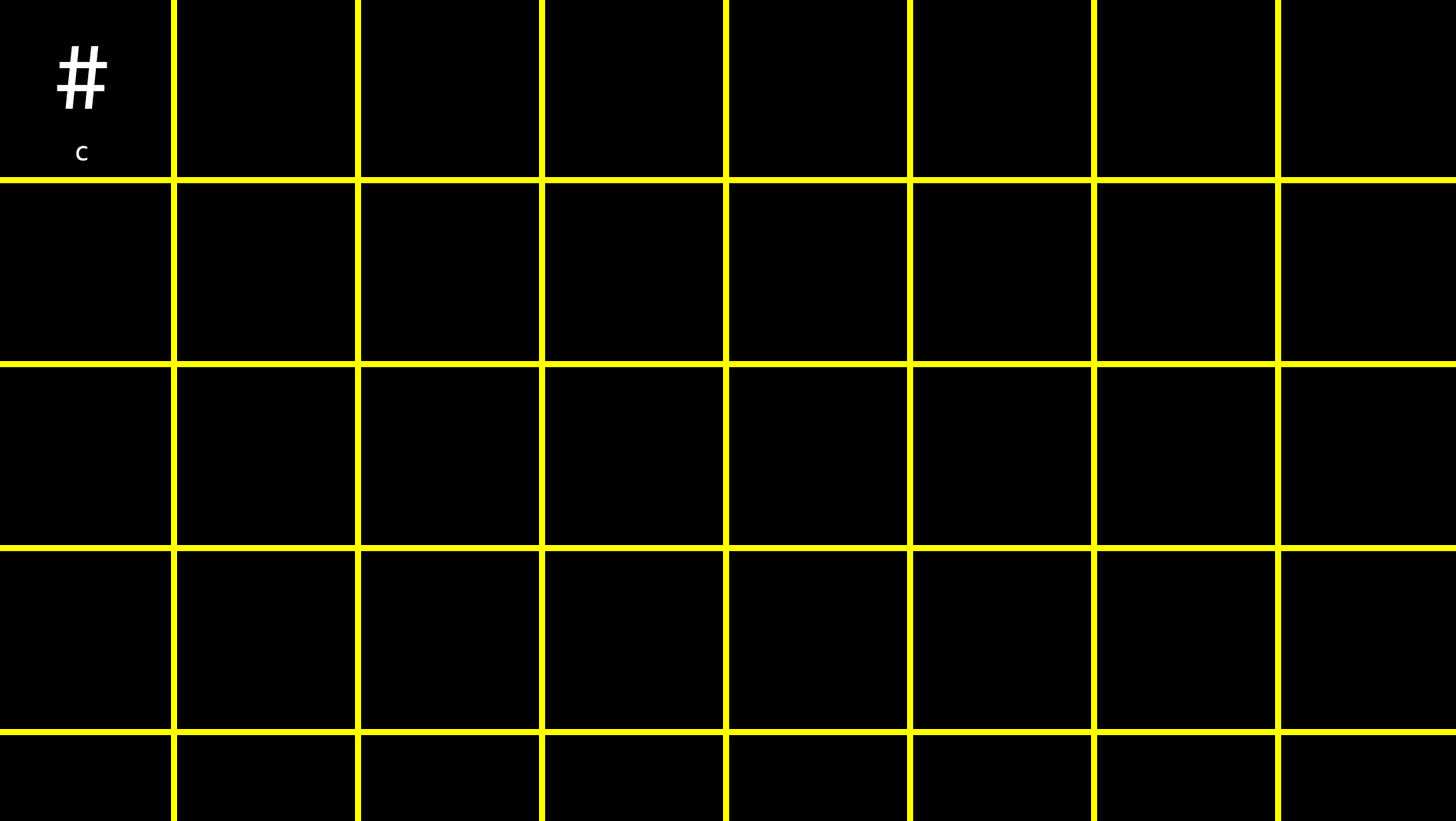

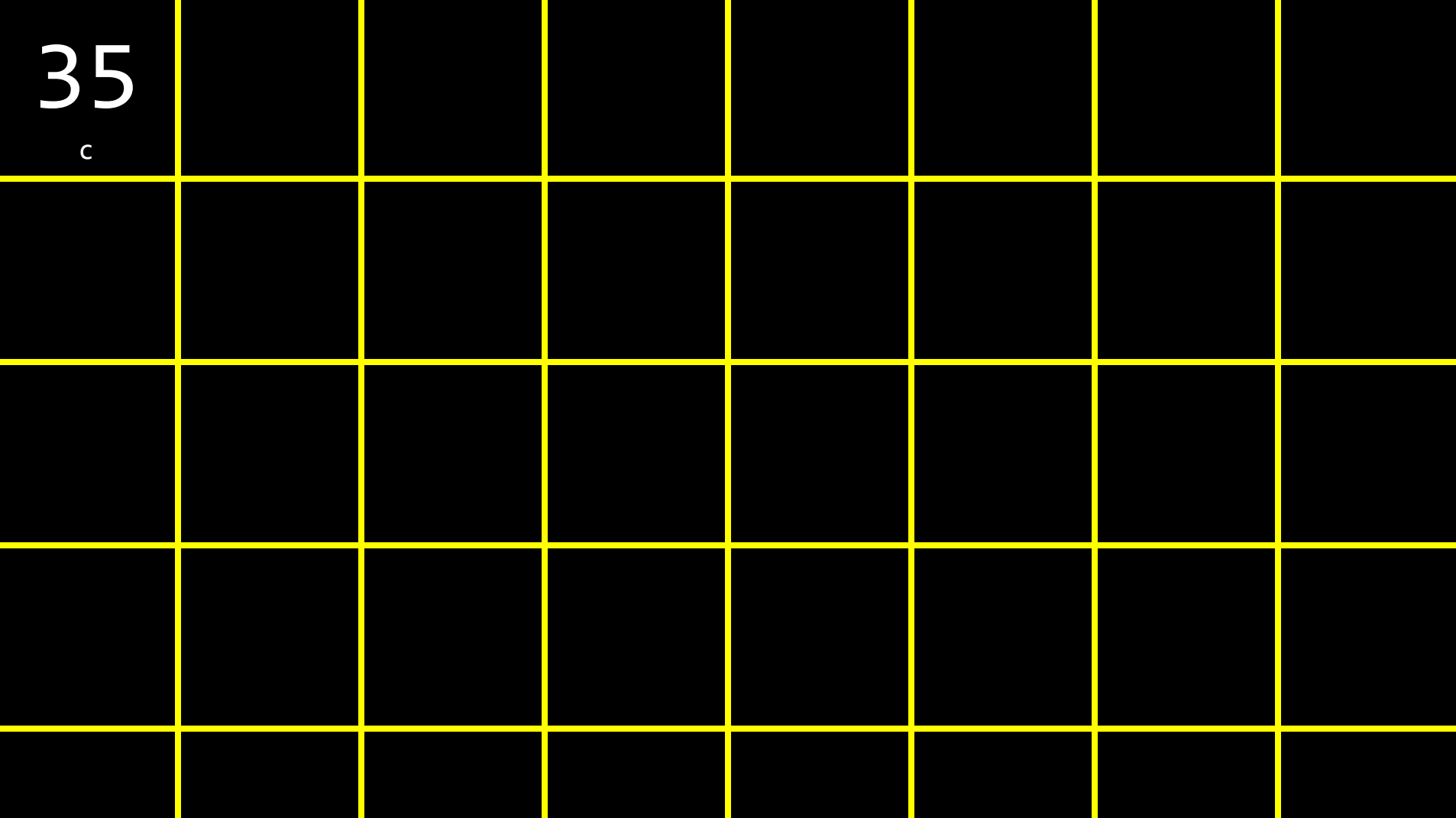

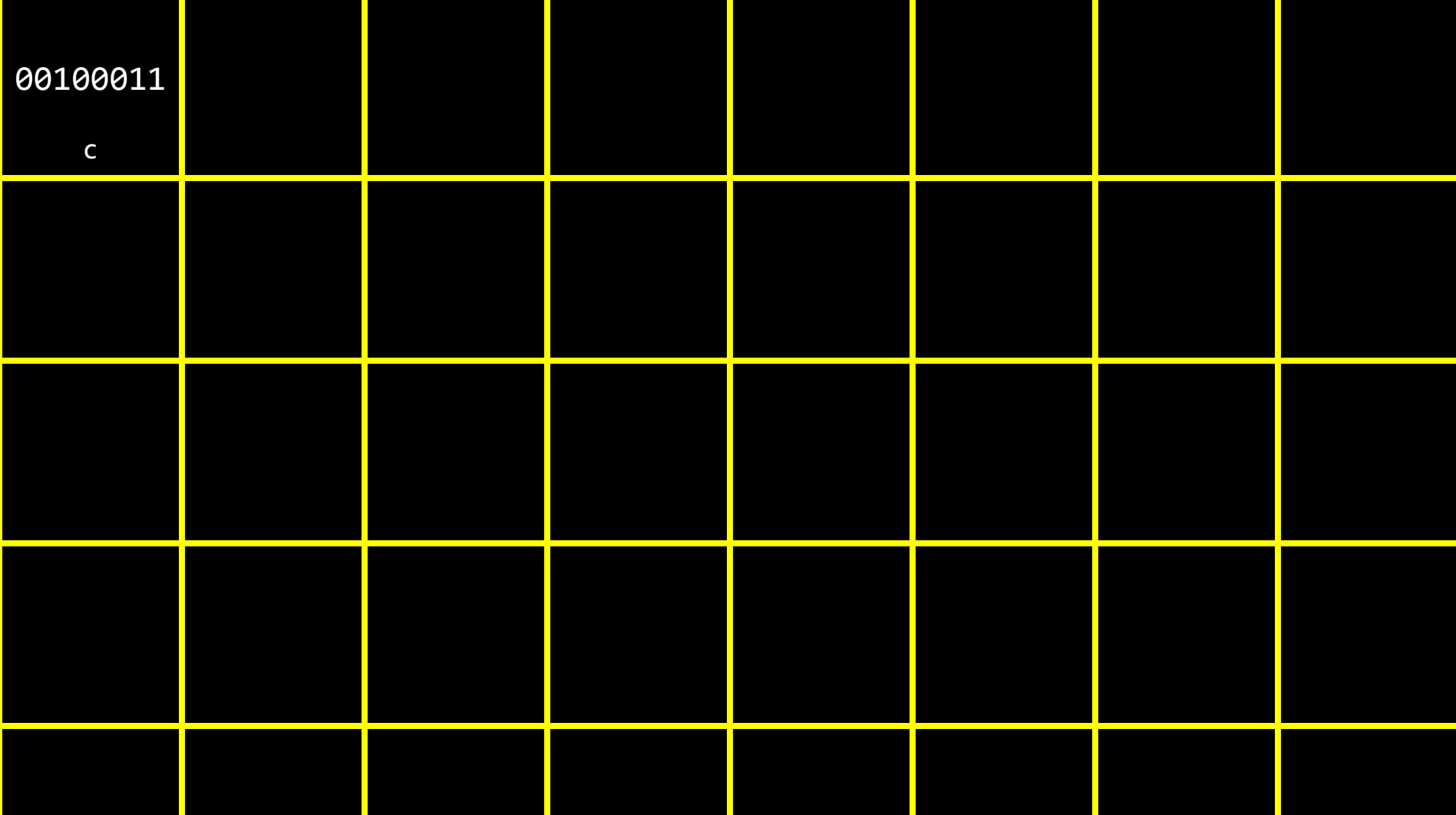

char  $c1 = 'H';$ char  $c2 = 'I';$ char  $c3 = '!';$ 

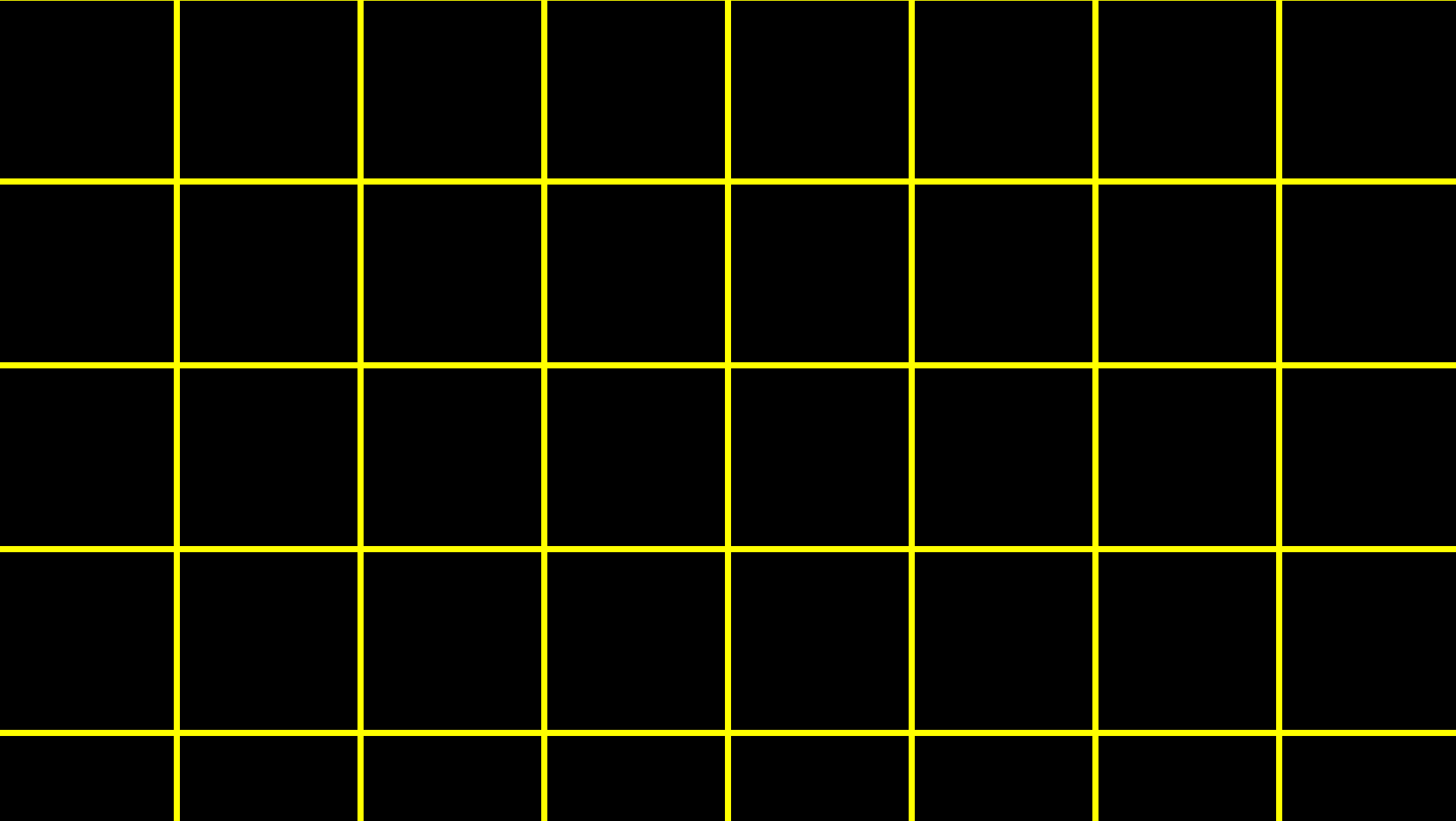

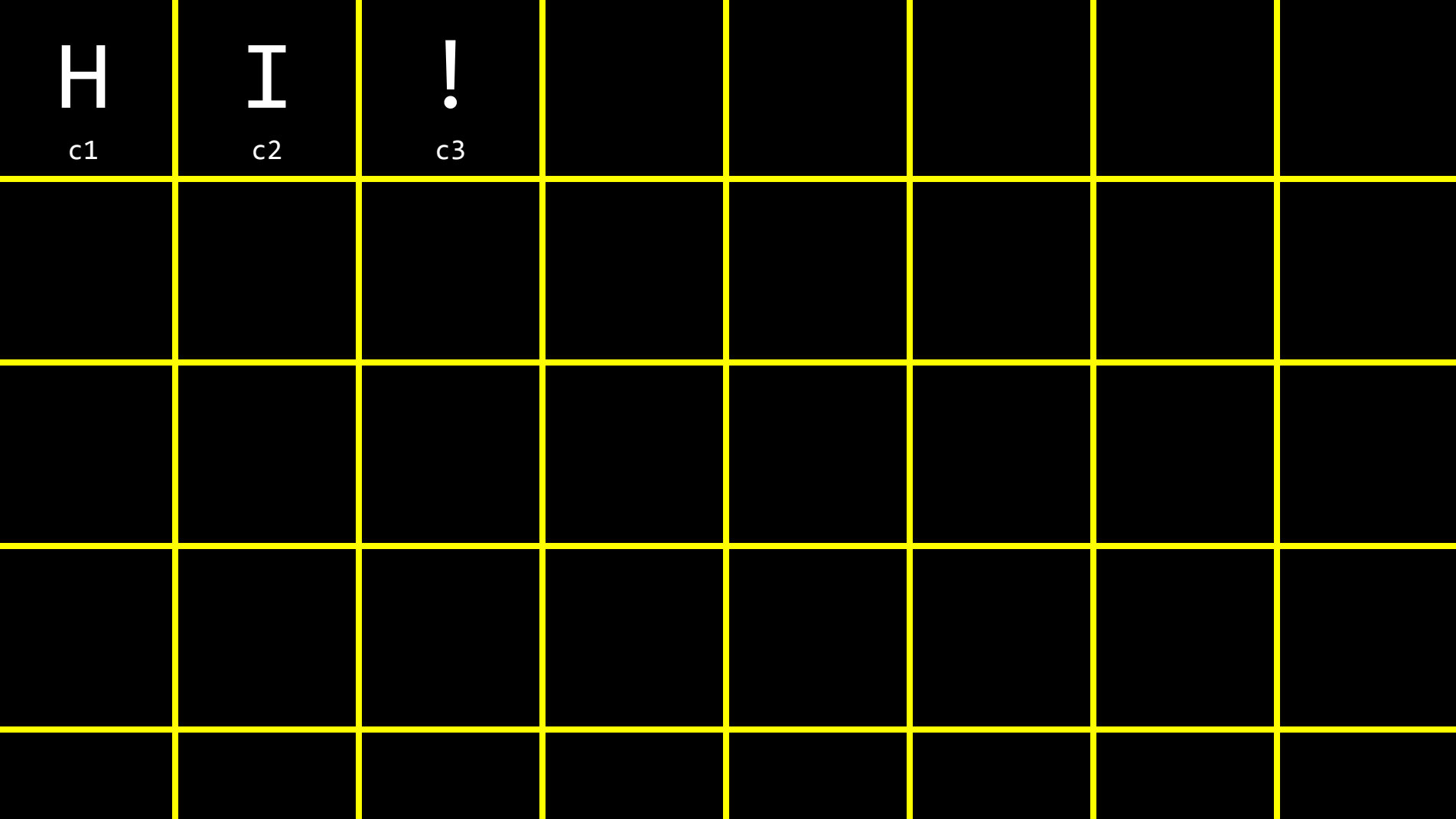

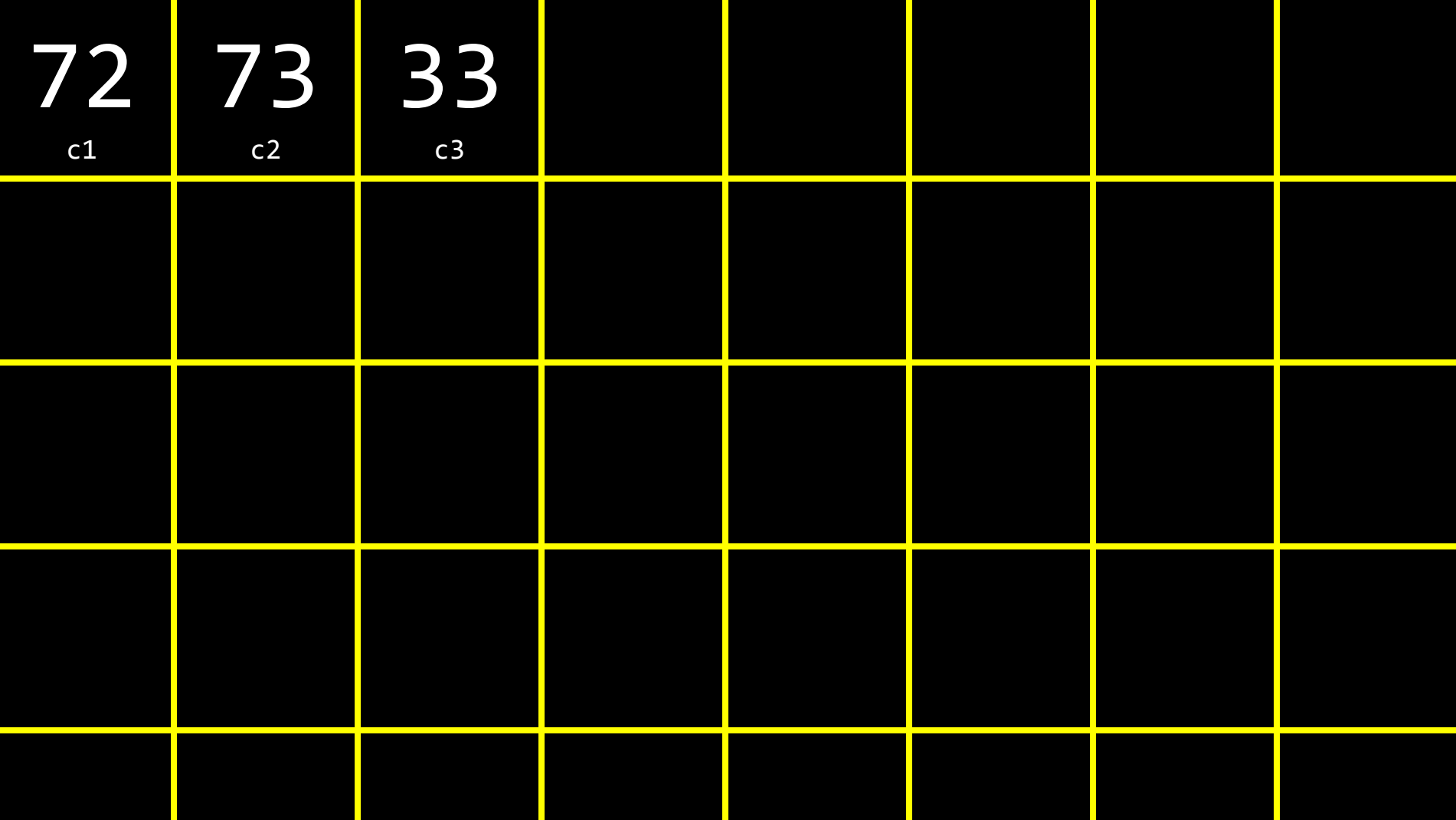

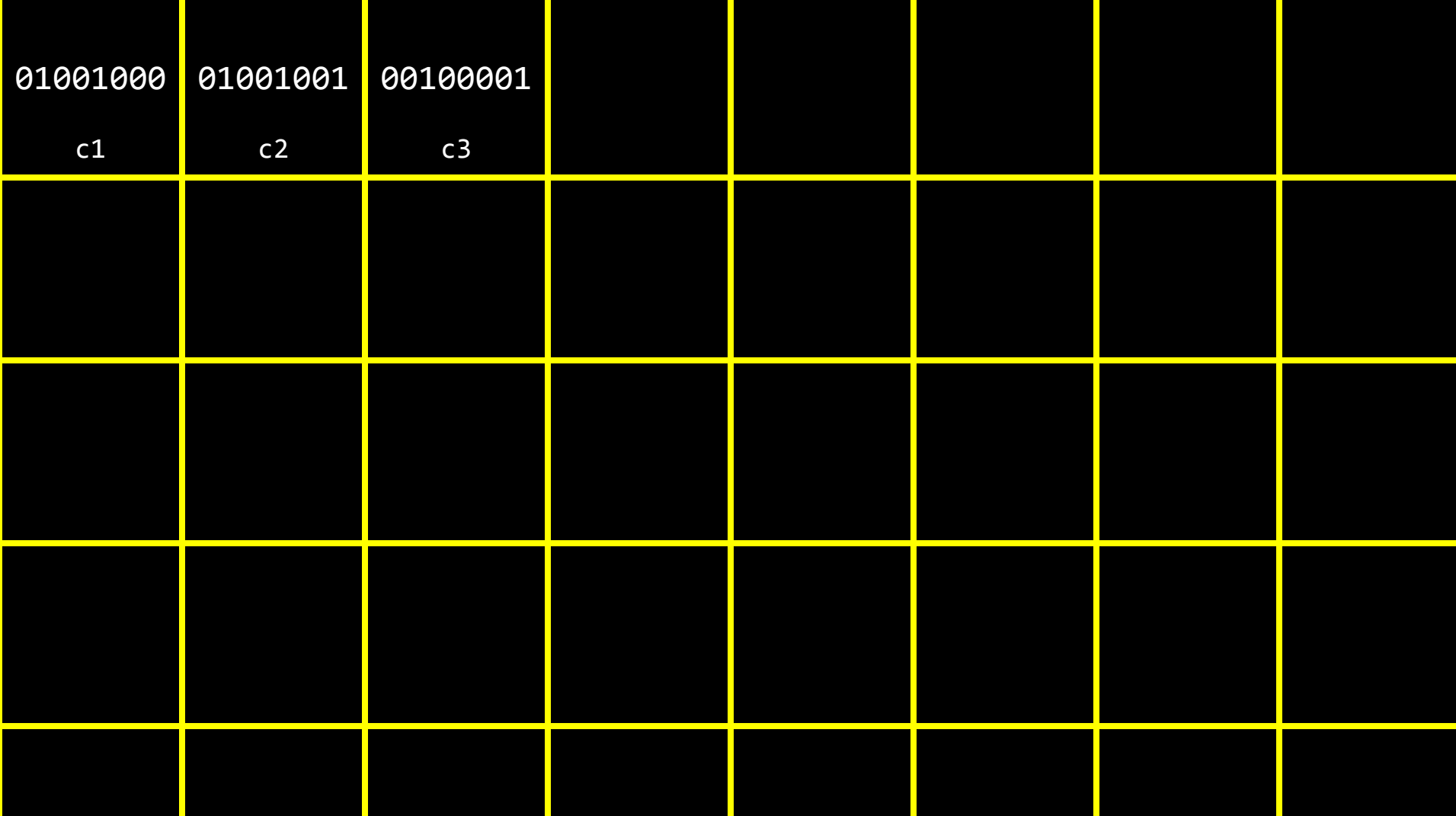

 $\overline{\text{string}}$  s = "HI!";

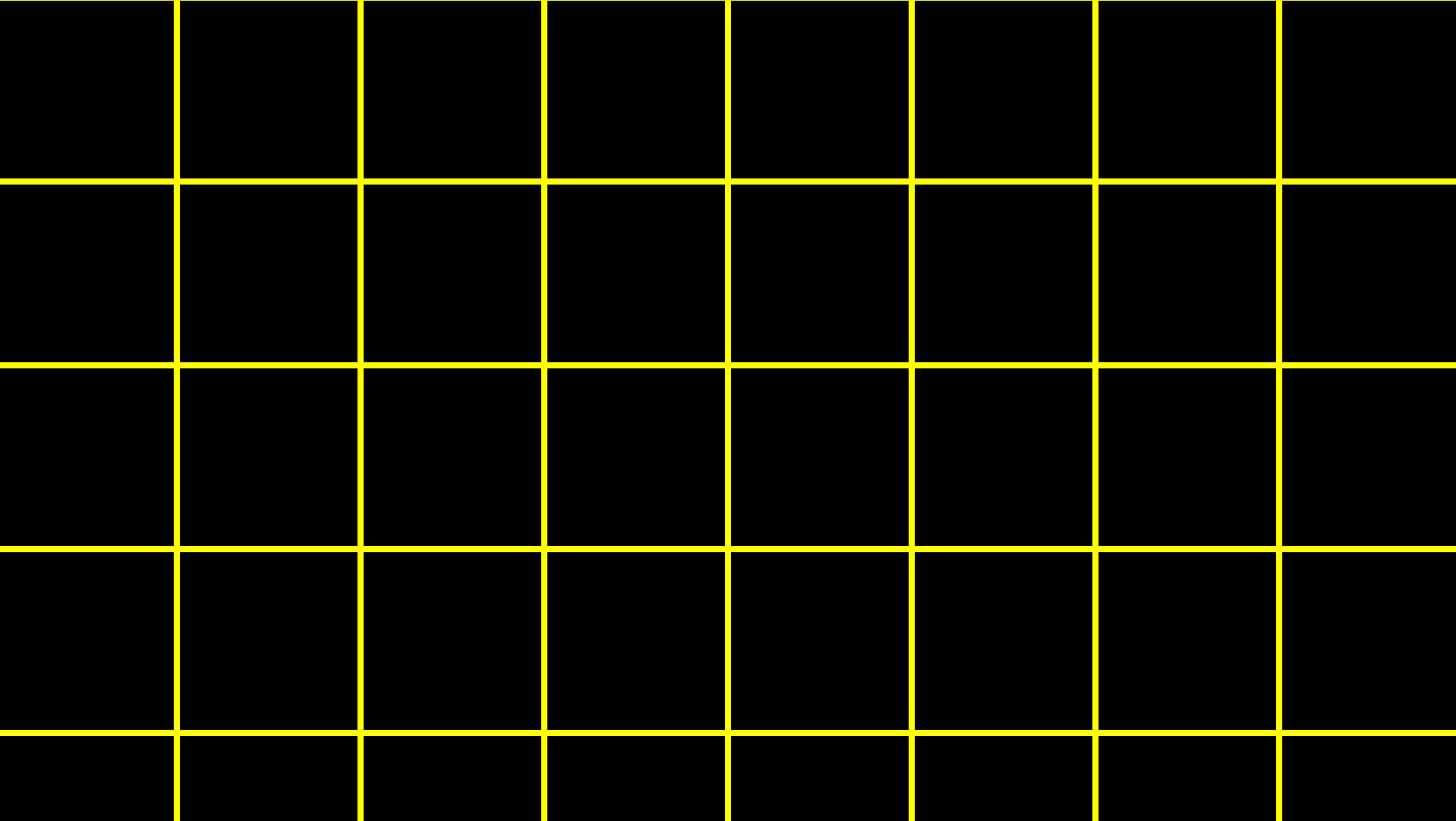

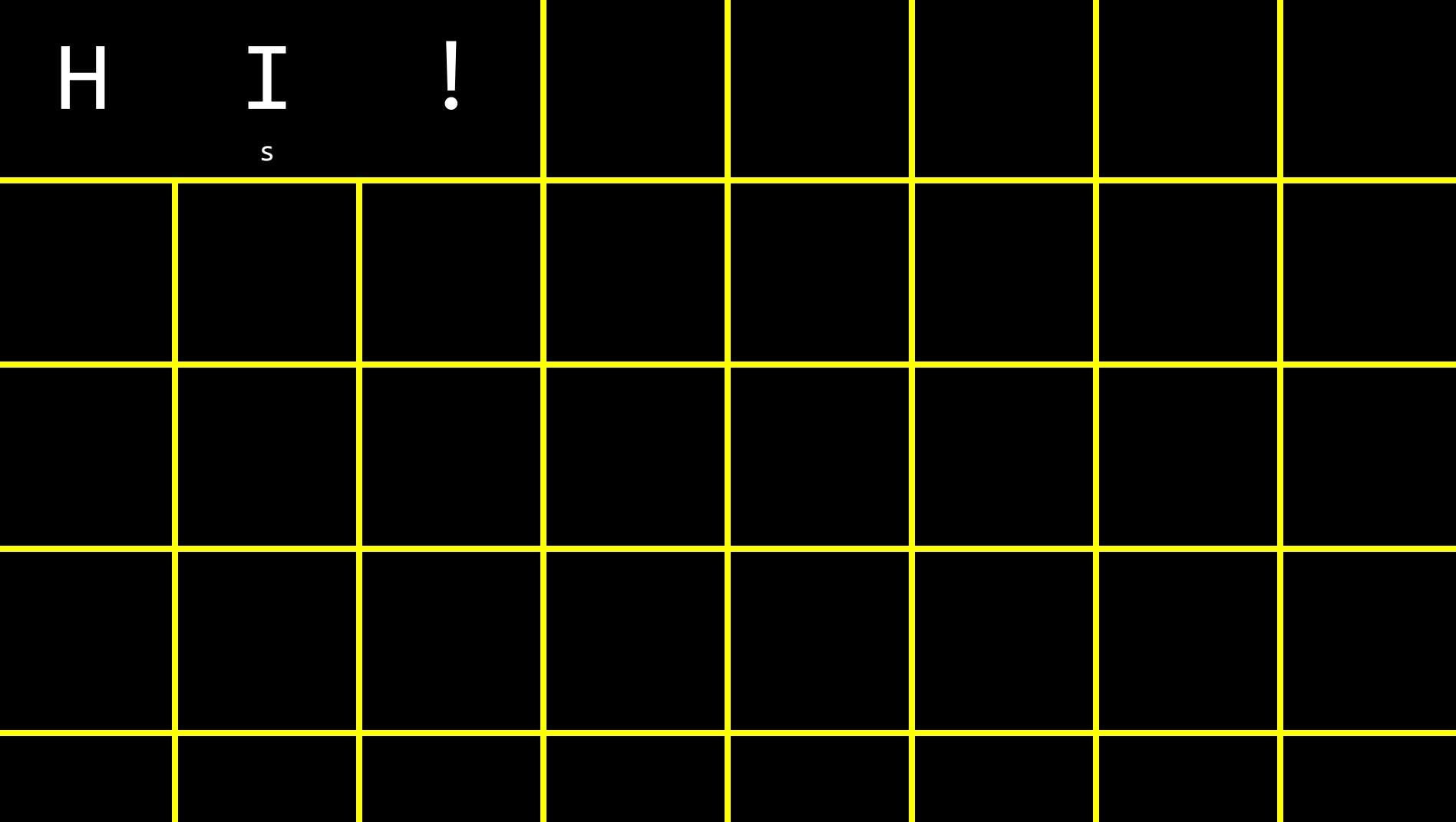

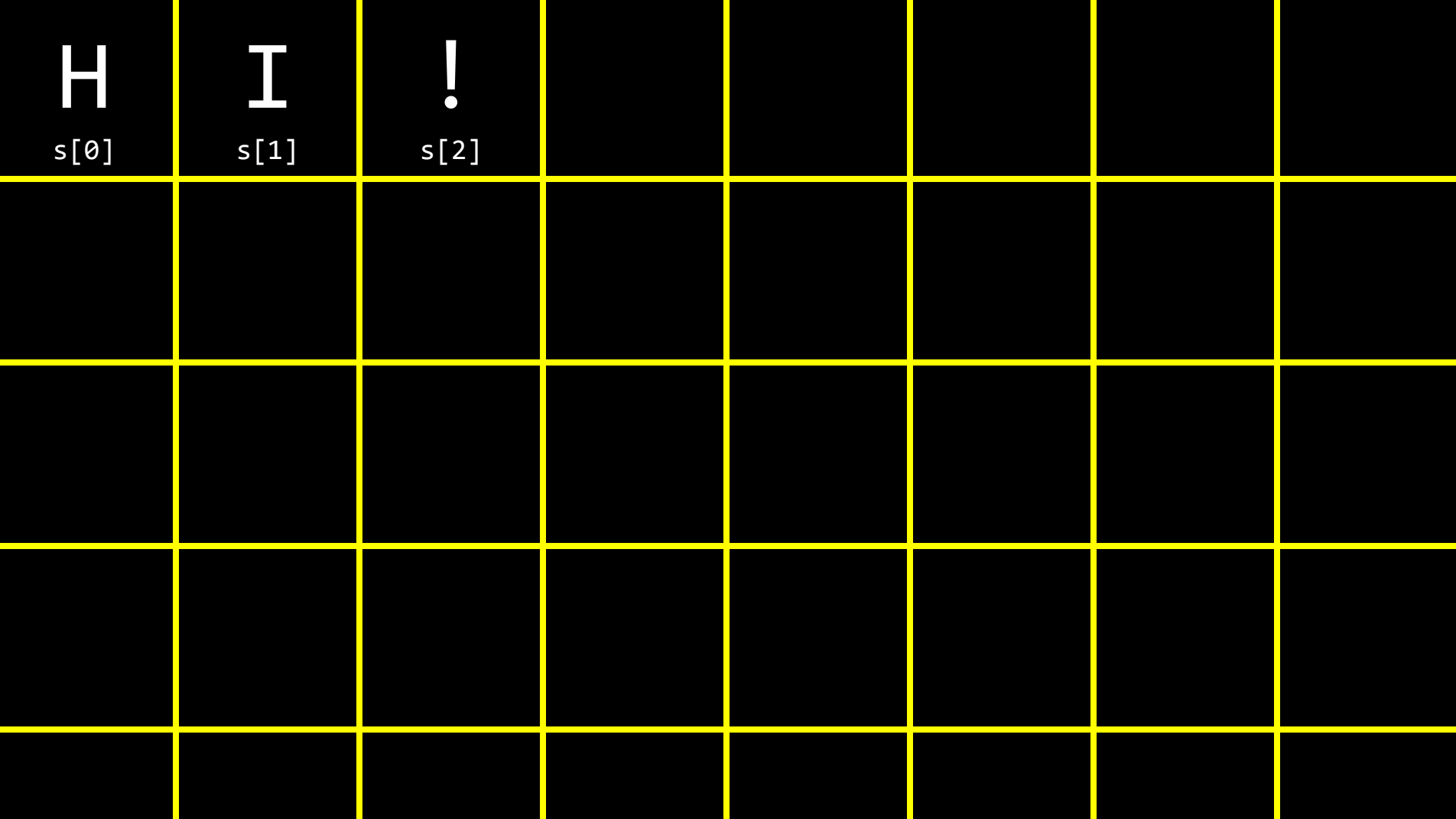

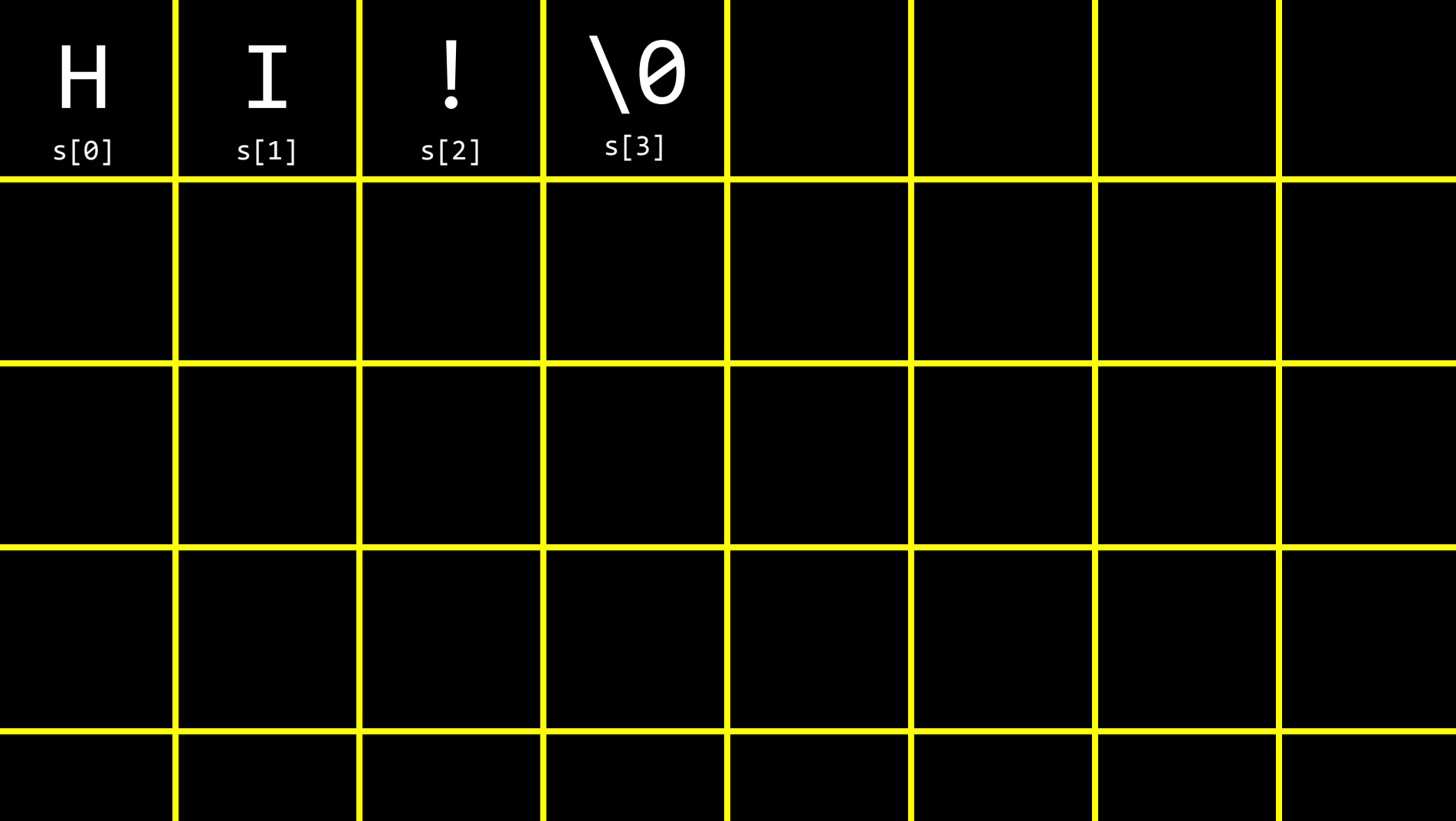

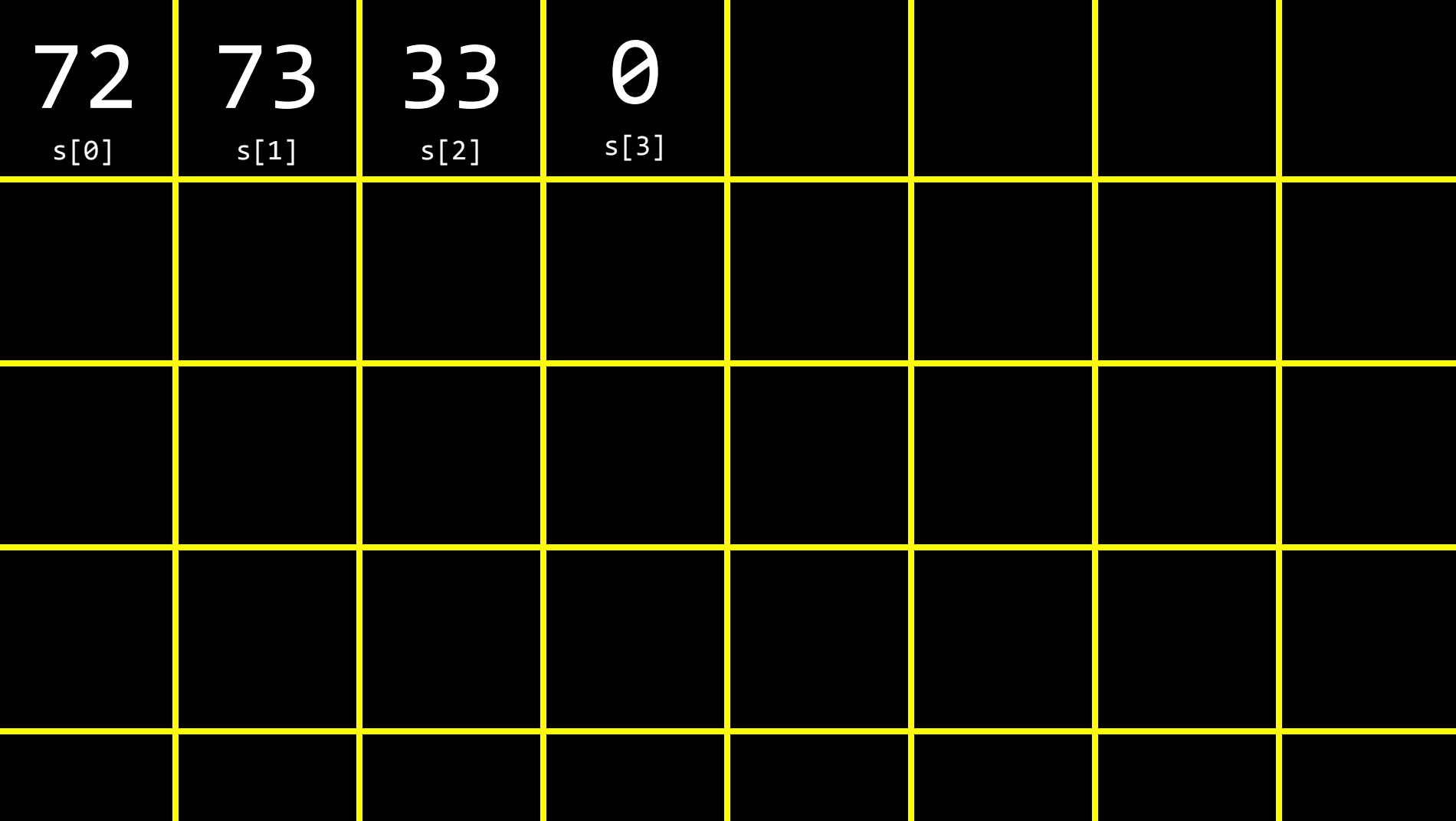

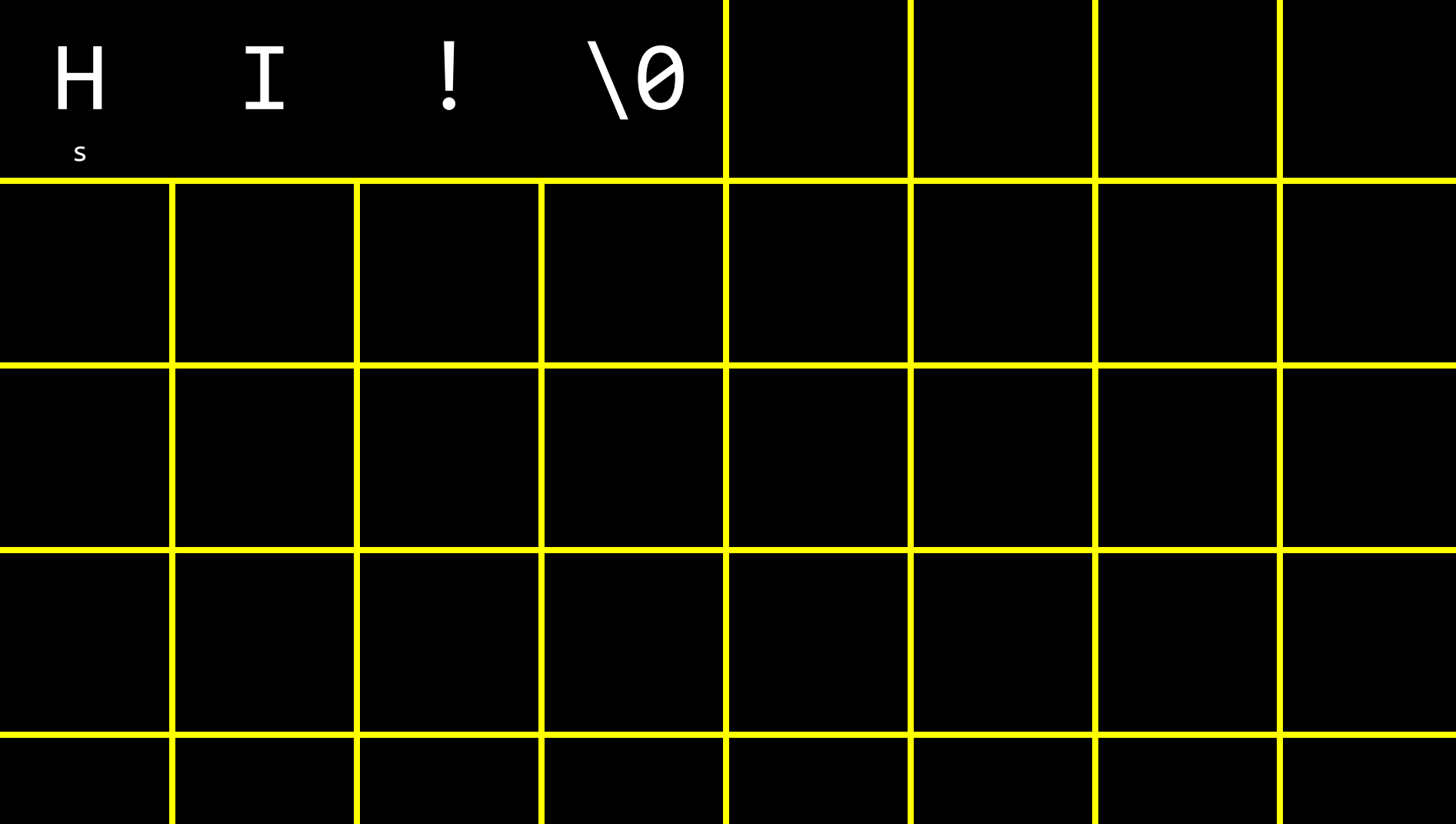

### **NUL**

string  $s = "HI"$ ; string  $t = "BYE!";$ 

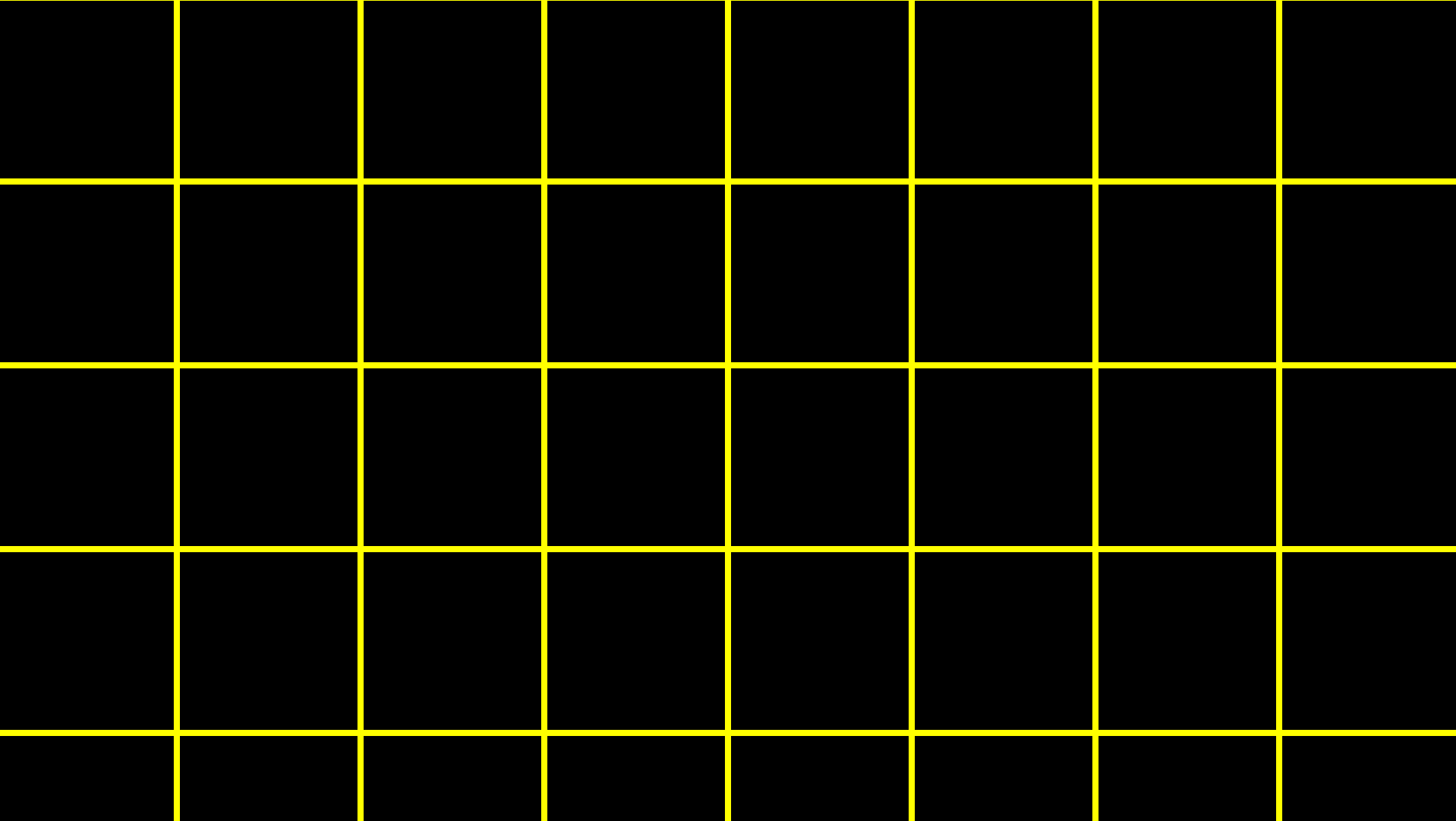

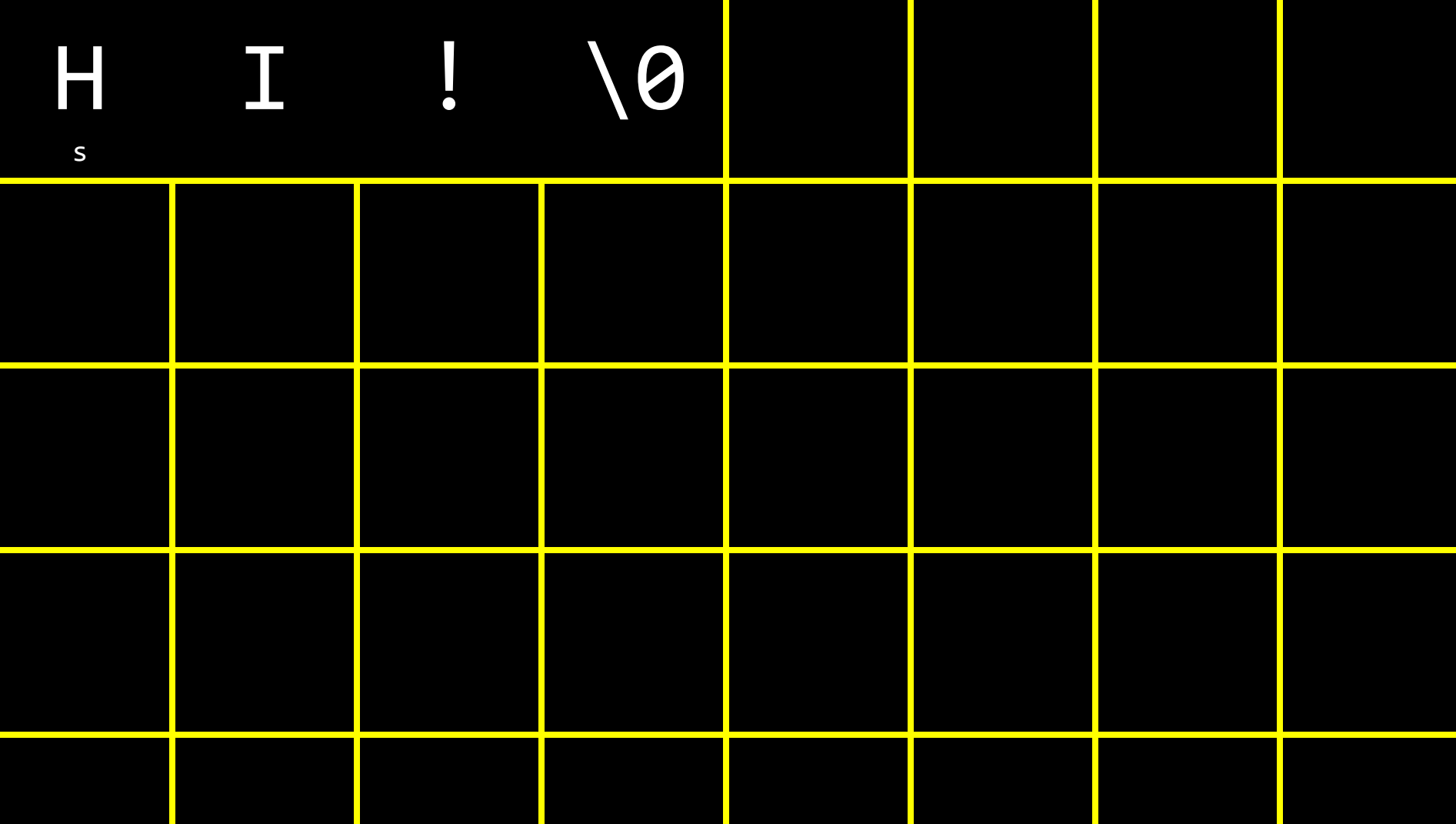

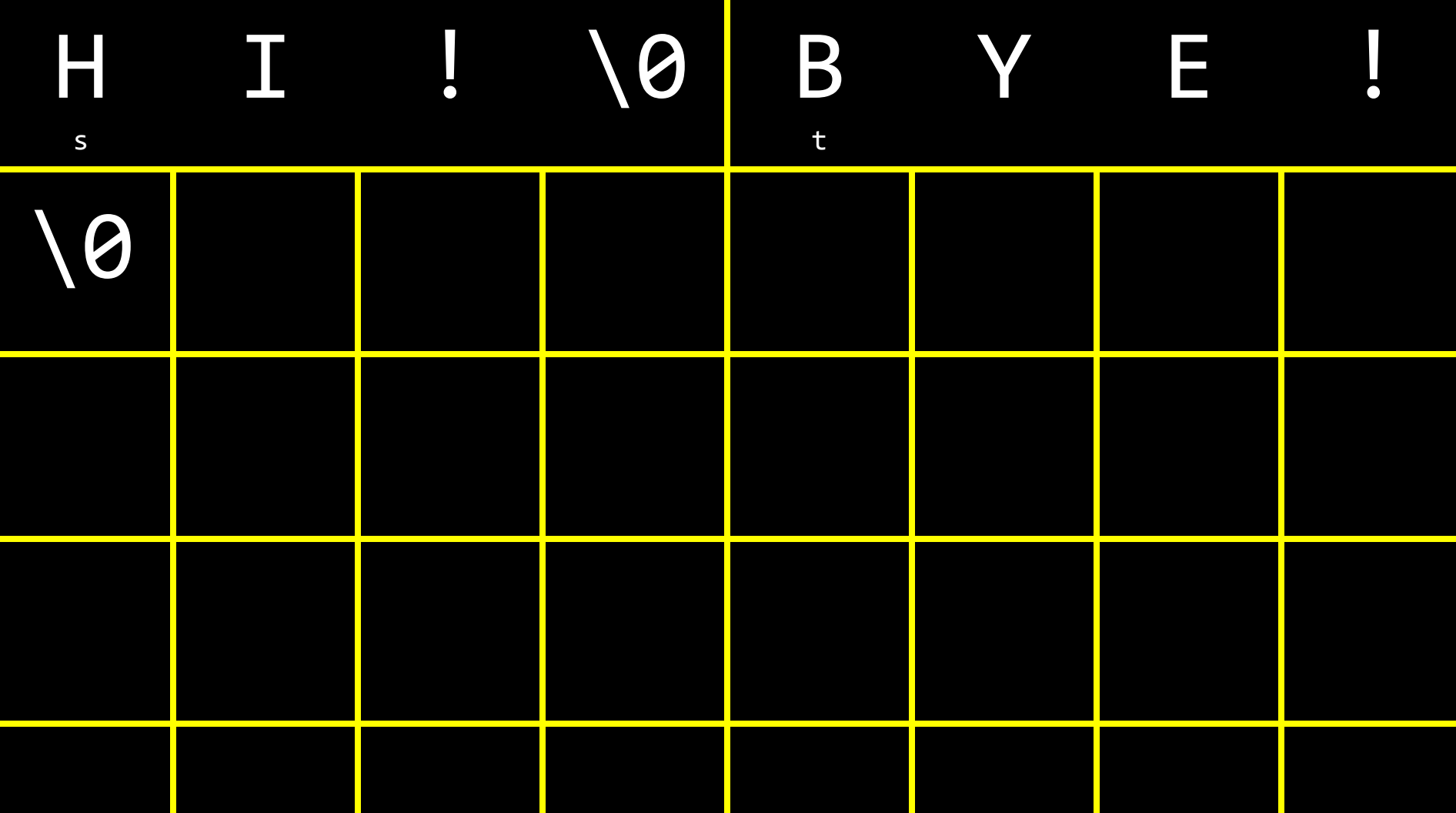

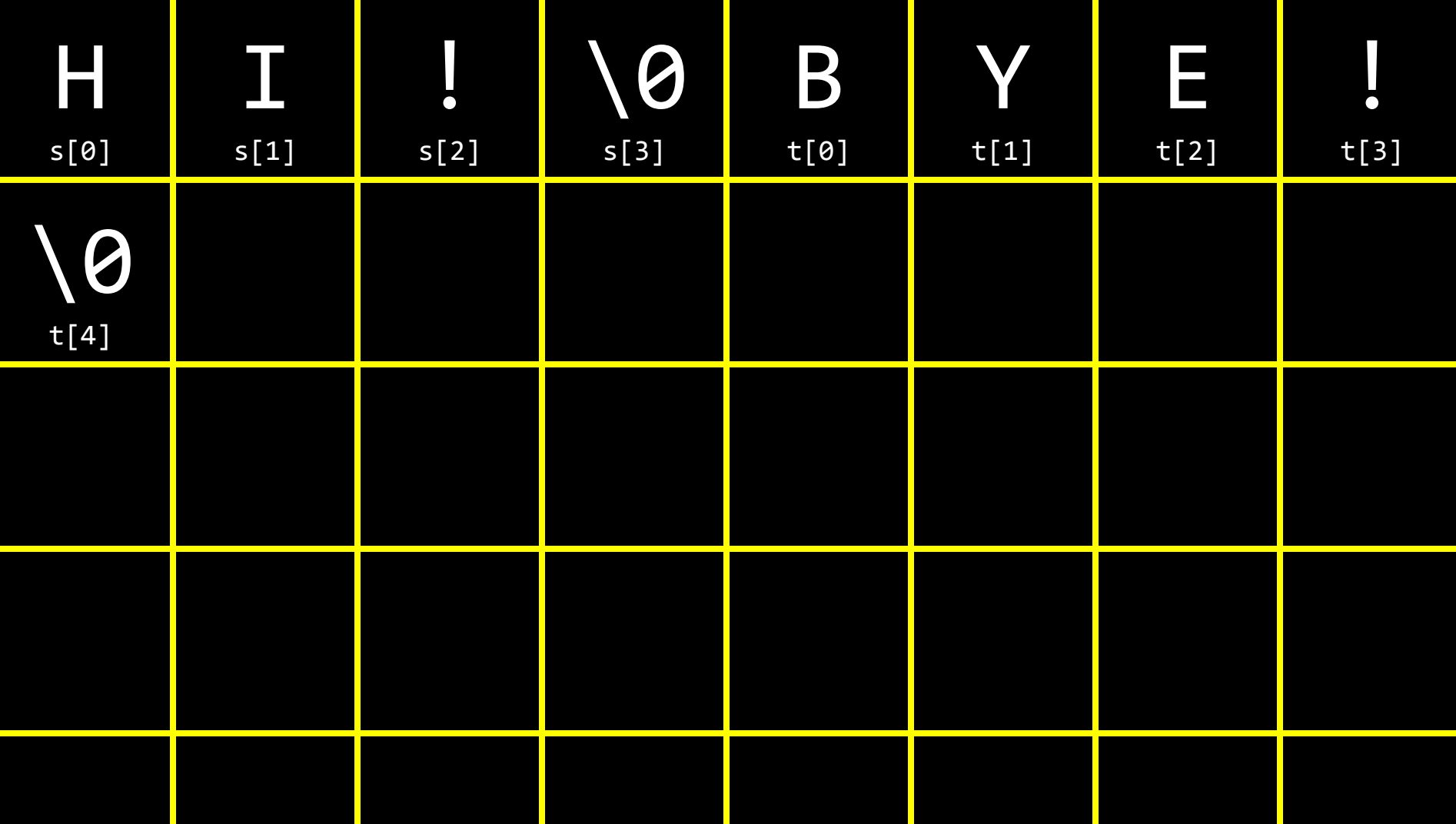

string words<sup>[2];</sup> words[0] = "HI!";  $words[1] = "BYE!";$ 

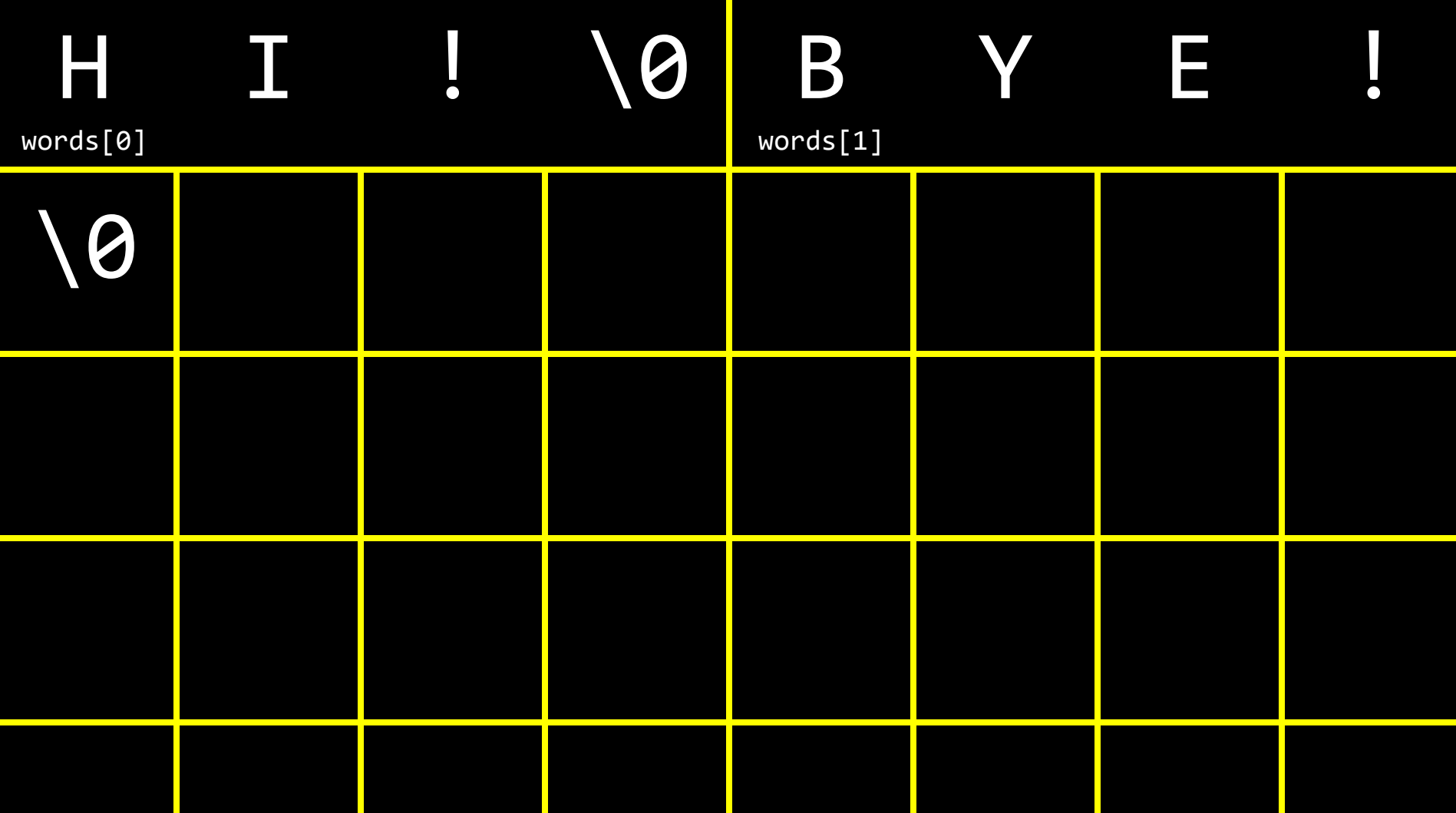

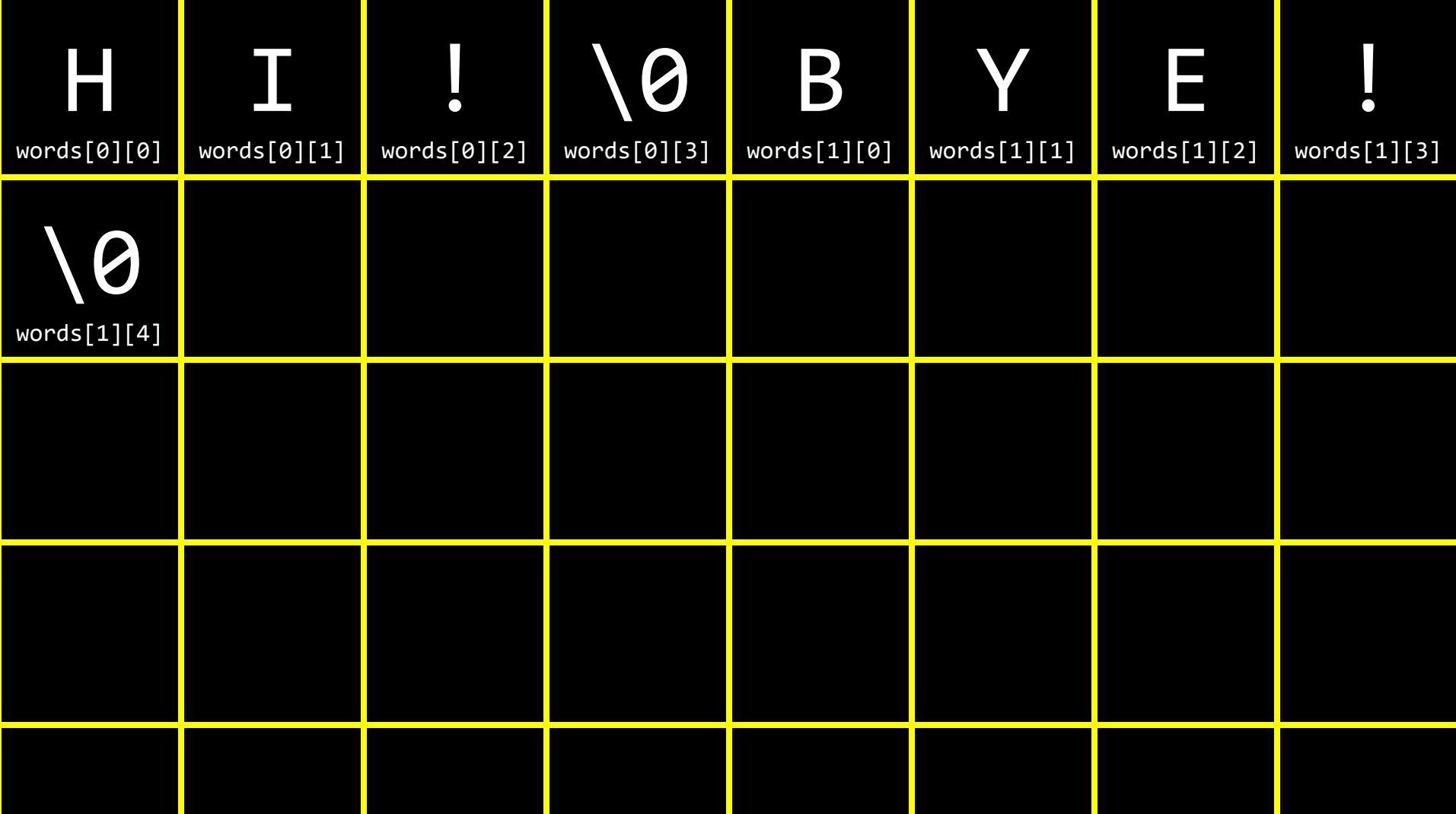

# string

## manual pages

### command-line arguments

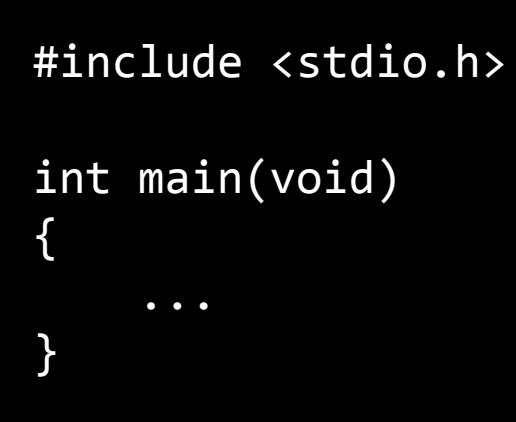

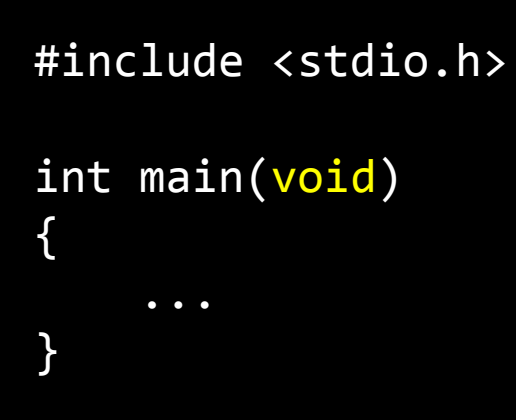
```
#include <stdio.h>
```

```
int main(int argc, string argv[])
\{\bullet\quad\bullet\quad\bullet\}
```
# exit status

```
#include <stdio.h>
```

```
int main(int argc, string argv[])
\{\bullet\quad\bullet\quad\bullet\}
```

```
#include <stdio.h>
```

```
int main(int argc, string argv[])
\{\bullet\quad\bullet\quad\bullet\}
```
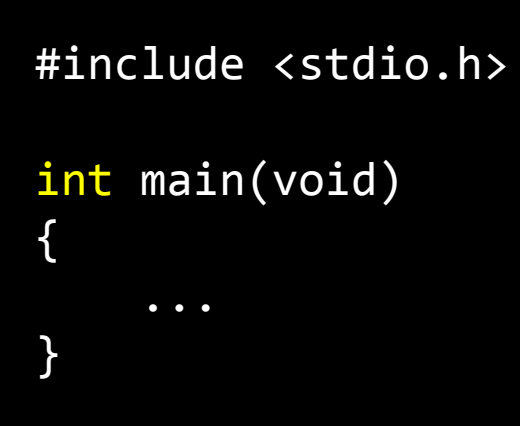

# readability

"Mr. and Mrs. Dursley, of number four, Privet Drive, were proud to say that they were perfectly normal, thank you very much. They were the last people you'd expect to be involved in anything strange or mysterious, because they just didn't hold with such nonsense..."

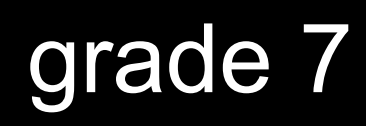

"In computational linguistics, authorship attribution is the task of predicting the author of a document of unknown authorship. This task is generally performed via the analysis of stylometric features — particular characteristics of an author's writing that can be used to identify his or her works in contrast with the works of other authors…"

# grade 16

cryptography

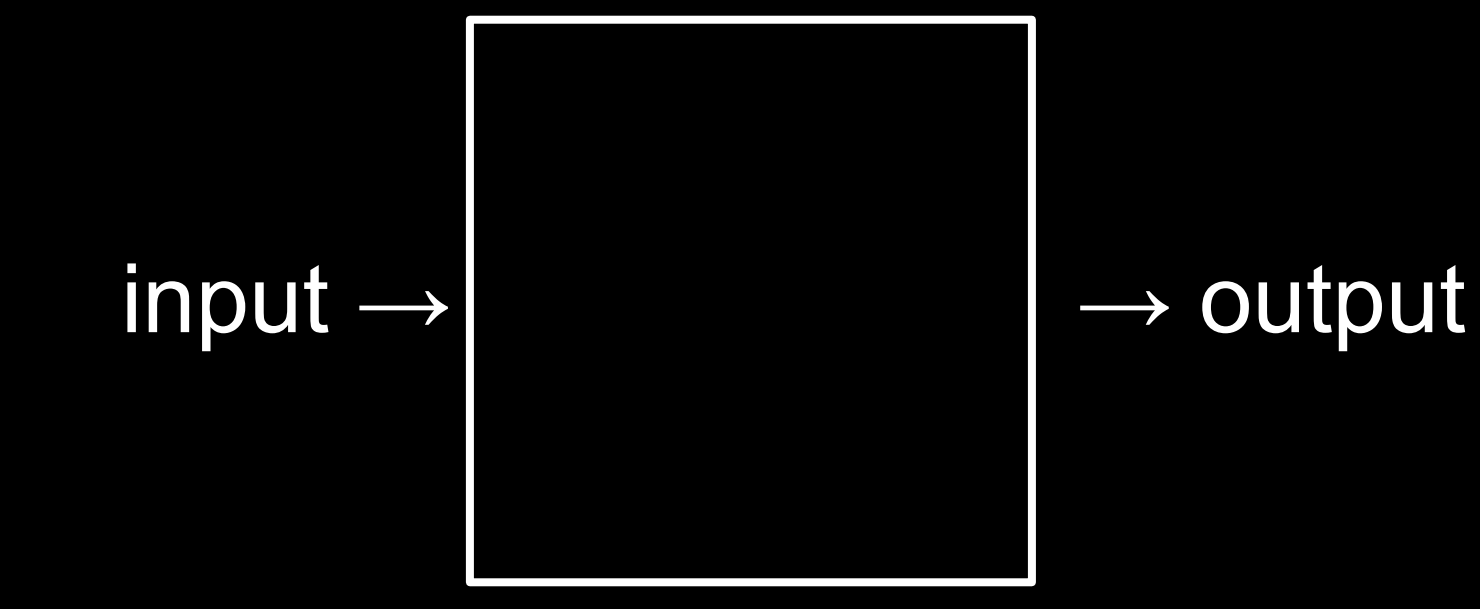

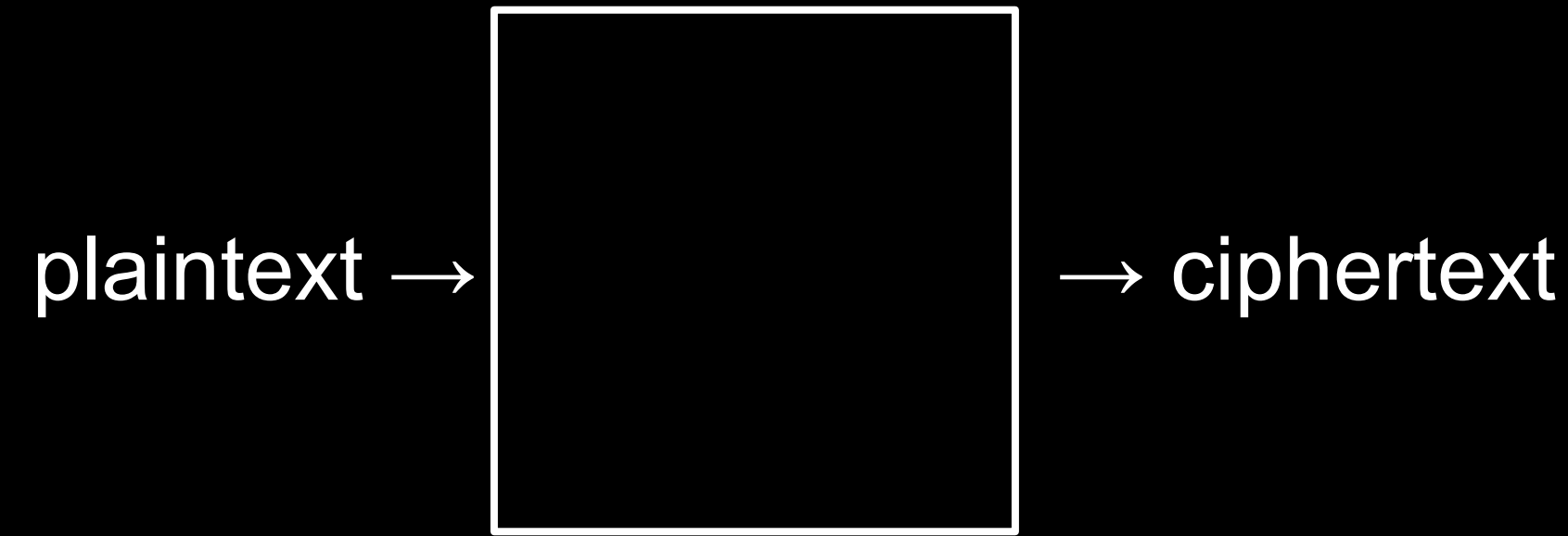

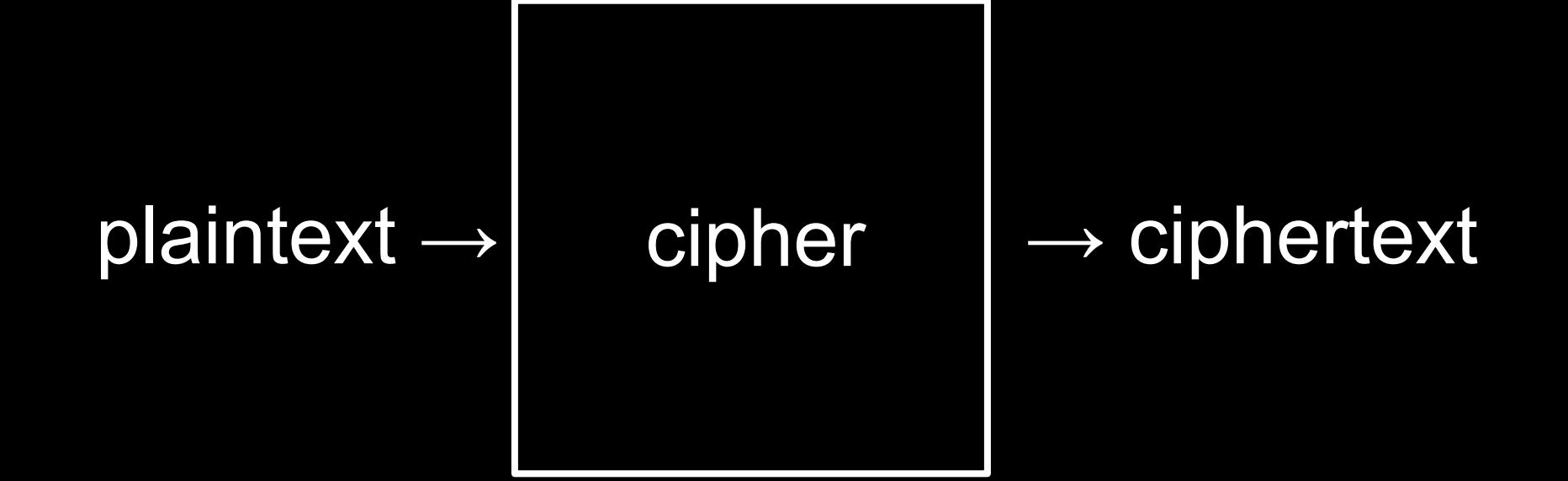

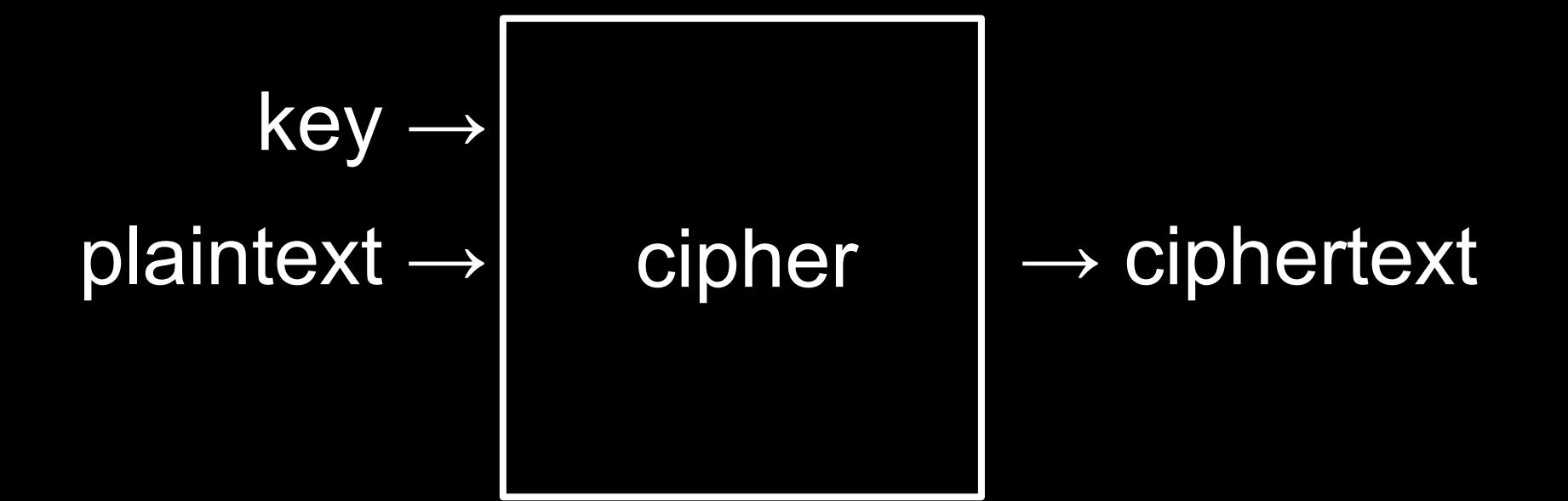

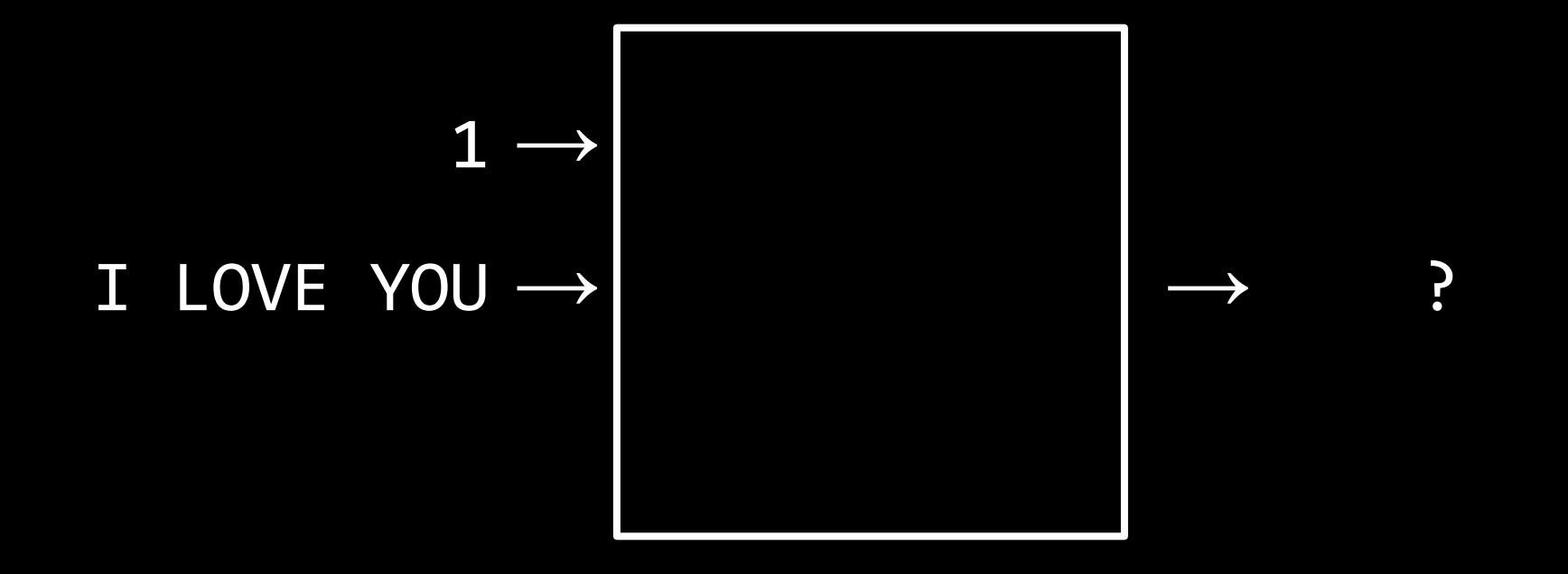

# I L O V E Y O U

# 73 L O V E Y O U

# 73 76 0 V E Y 0 U

### 73 76 79 V E Y O U

## 73 76 79 86 E Y O U

### 73 76 79 86 69 Y O U

### 73 76 79 86 69 89 0 U

### 73 76 79 86 69 89 79 U

#### 73 76 79 86 69 89 79 85

#### 74 76 79 86 69 89 79 85

#### 74 77 79 86 69 89 79 85

#### 74 77 80 86 69 89 79 85

#### 74 77 80 87 69 89 79 85

#### 74 77 80 87 70 89 79 85

#### 74 77 80 87 70 90 79 85

### 74 77 80 87 70 90 80 85

#### 74 77 80 87 70 90 80 86

## J 77 80 87 70 90 80 86

### J M 80 87 70 90 80 86

#### J M P 87 70 90 80 86
### J M P W 70 90 80 86

### J M P W F 90 80 86

## J M P W F Z 80 86

## J M P W F Z P 86

## J M P W F Z P V

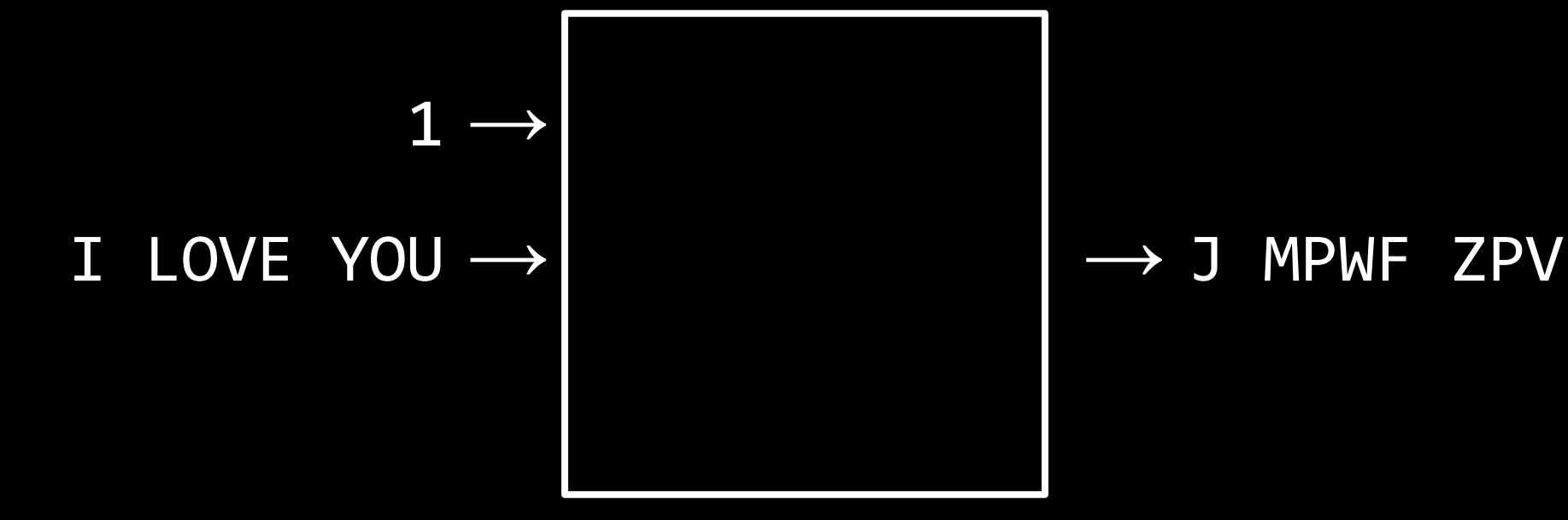

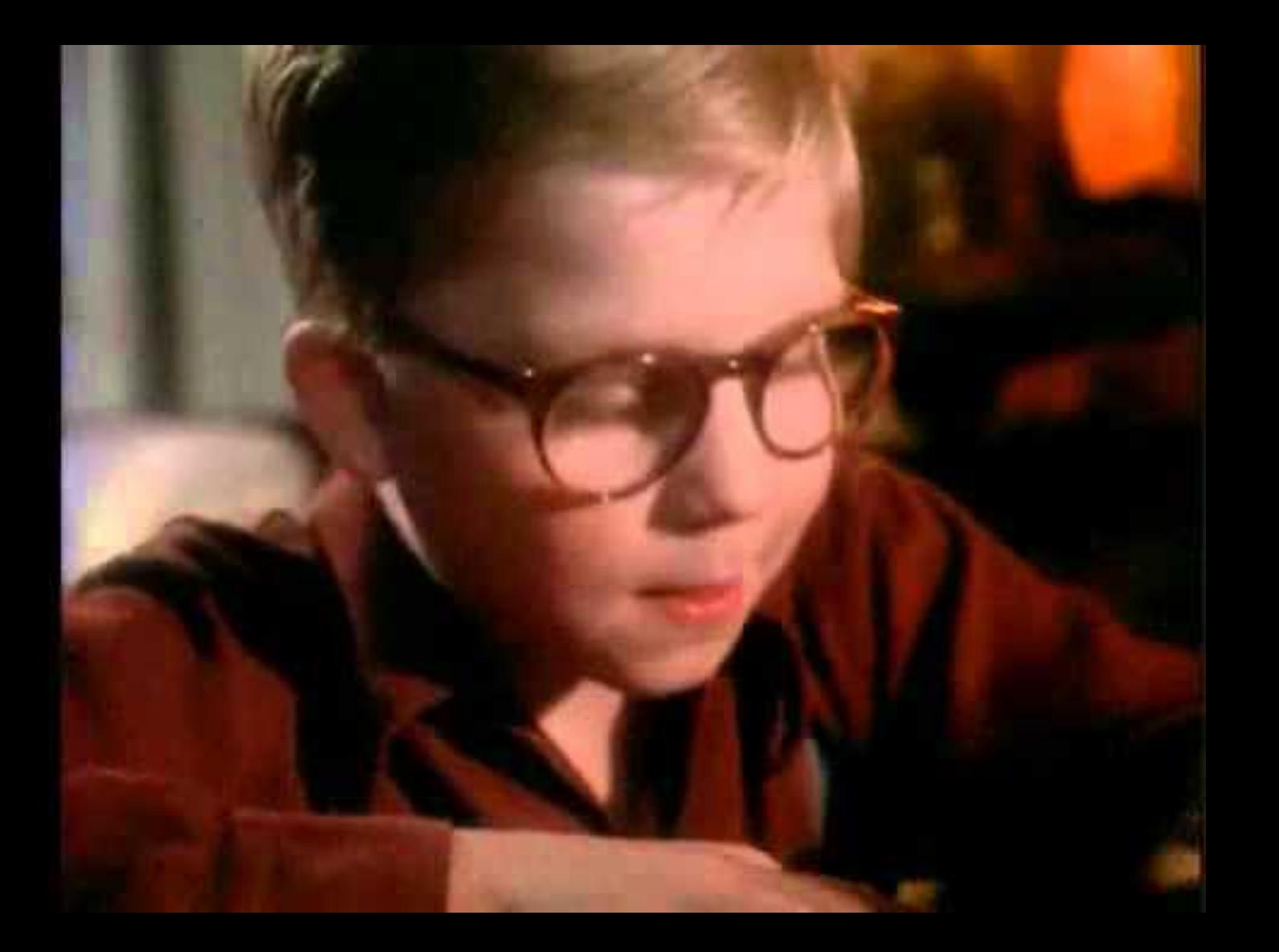

# This is CS50